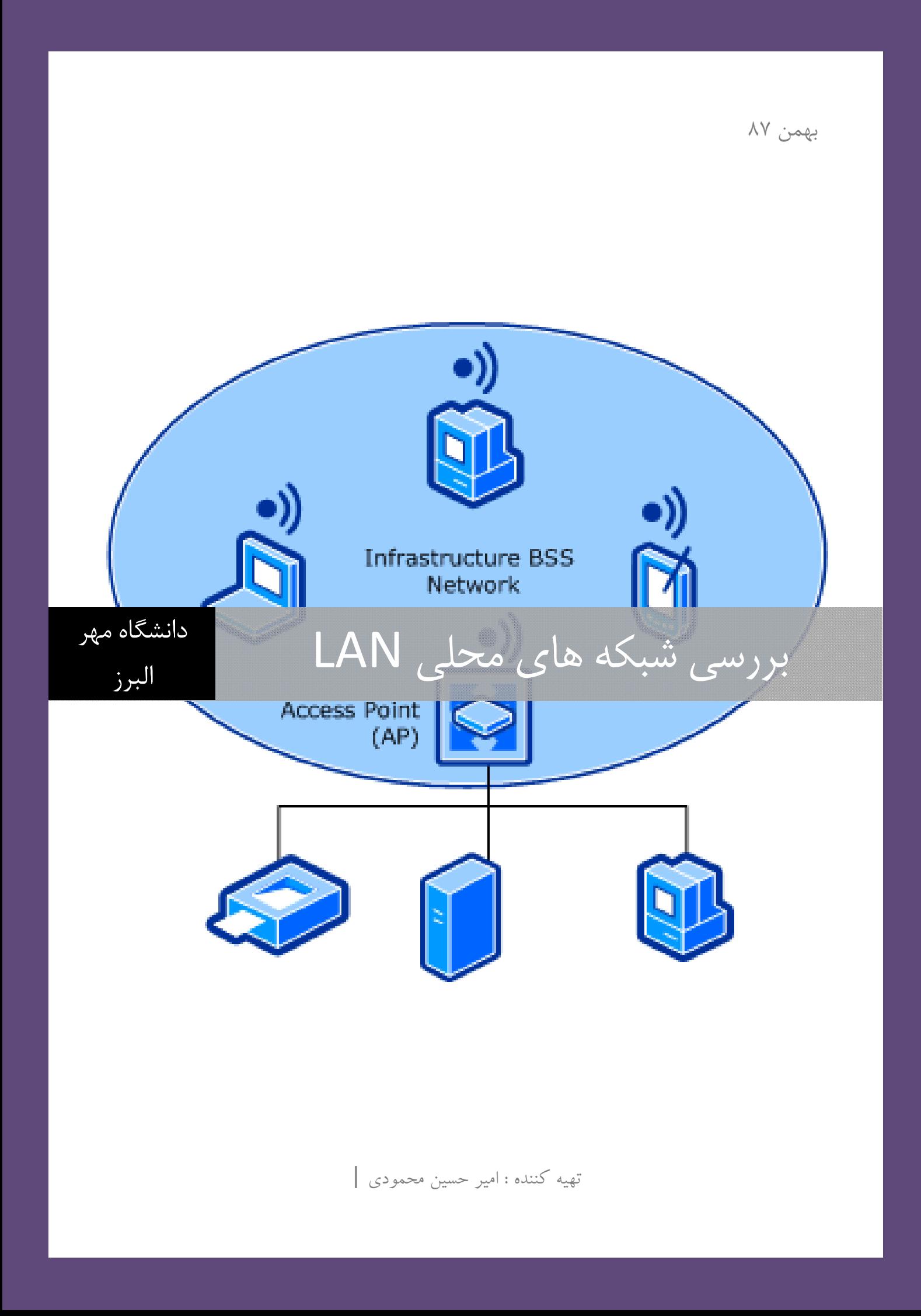

# فهرست مطالب :

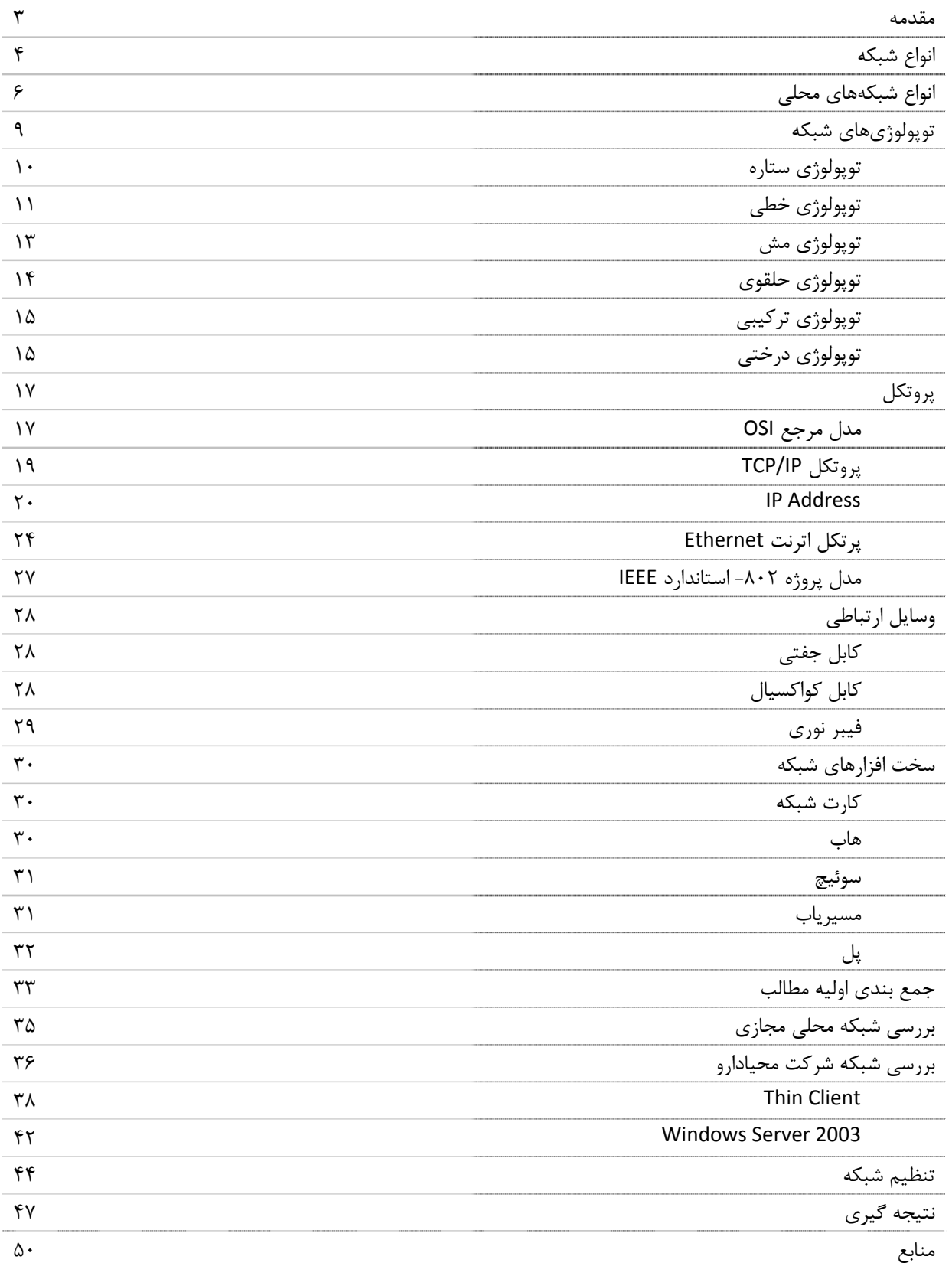

 $\breve{\mathbf{r}}$ 

### **مقدمه :**

در عرصه اتباطات و فناوري امروزه جهان نقش شبكههاي اطلاعاتي در جابهجايي اطلاعات در بين كاربران، نقش مهمي پيدا نموده است كه با توجه به رشد فناوريهاي جديد اين نياز براي شركتها ، سازمانها و كشورها ايجاد شده تا بتوانند با يكديگر ارتباط داشته باشند. داشتن منبعي كه اطلاعات را در خود ذخيره كرده تا كاربران بر اساس نياز خود بتوانند از اين اطلاعات استفاده كنند. اين نياز حاصل شده كه بايد پايگاهي از دادهها وجود داشته باشد تا بتوانند اطلاعات را از آن بازيابي نمود.

مديران براي كنترل بهتر اطلاعات در زمينه كاري و اطلاعاتي خود اين نياز را احساس نمودند كه لازم است، كنترل بر عملكرد كاربران داشته باشند و با توجه به مسئوليت افراد در شركتها، افراد بتوانند به اطلاعات موجود در پايگاه داده دسترسي داشته باشند. شبكه اين نياز مديران را برآورده كرد.

تاريخچه شبكه به جنگ جهاني دوم باز مي گردد كه تمامي اطلا عات نظامي شوروي بر روي يك كامپيوتر بزرگ و در يك مكان قرار داشت و از آنجا كه احتمال بمباران هوايي وجود داشت بران شدند كه اين اطلا عات را بين چندين كا مپيو تر كه هر كدام در محلي ديگر قرار داشتند تقسيم كردنند . اما مشكل جديدي به وجود آمد و آن جابجايي اسناد و اطلا عات محرمانه از يك كامپيوتر به كامپيوتر ديگر بود كه امكان سرقت و ترور شخص حامل اسناد وجود داشت باز متخصصين كا مپيوتر و الكترونيك بايدبه دنبا ل راه حلي براي اين مشكل مي گشتند . پس از كو شش فراوان موفق شدند كابل اين كا مپيو تر ها را به هم متصل نمايند . و بعد ها اين تكنو لو ژي پيشرفت كرد و وسعت يافت كه به شكل امروزه يعني شبكه محلي LAN و شبكه شهري MAN و شبكه گسترده WAN كه شبكه جهاني اينترنت بزرگترين شبكه از اين نوع مي باشد.

امروزه با توجه به رشد فناوري و اينترنت در عرصه جهاني شبكههاي داخل سازماني و شبكههاي مجازي و ارزش افروده نيز وارد عرصه شدهاند كه هر كدام به نوبه خود براي زمينهاي استفاده ميشود. سخت افزارها و وسايلي براي اينكه ارتباط به كاربران و سرور مركزي را ميسر كند ساخته شده كه به نوبه خود براي اين منظور استفاده ميشود. در داخل يك سازمان مدير از امكانات شبكه استفاده ميكند و اطلاعات را در بين كاربران مبادله ميكند و با استفاده از سيستمهاي امنيت شبكه، دزدي اطلاعات را كاهش داده و با دادن حق دسترسي به افراد مجاز موجب يك نظم خاص در گردش اطلاعات در داخل يك سازمان ايجاد كند.

در اين بخش با بررسي شبكههاي موجود ، به بررسي شبكه LAN كه نوعي شبكه محلي ، به انواع آن ، توپولوژيهاي موجود ميپردازيم. در ادامه نيز شبكه شركت محيادارو و مقايسه با استانداردهاي شبكه عملكرد آن را بررسي مينماييم. بررسي شبكه محلي (LAN(Network Area Local دانشگاه مهر البرز (IT(

# **انواع شبكه :**

#### **: WAN(Wide Area Network) شبكه**

اتصال شبكه هاي محلي از طريق خطوط تلفني ، كابلهاي ارتباطي ماهواره ويا ديگر سيستمهاي مخابراتي چون خطوط استيجاري در يك منطقه بزرگتر را شبكه گسترده گويند. در اين شبكه كاربران يا رايانه ها از مسافت هاي دور و از طريق خطوط مخابراتي به يكديگر متصل مي شوند. كاربران هر يك از اين شبكه ها مي توانند به اطلاعات و منابع به اشتراك گذاشته شده توسط شبكه هاي ديگر دسترسي يابند. در شبكه گسترده سرعت انتقال داده نسبت به شبكه هاي محلي خيلي كمتر است. بزرگترين و مهم ترين شبكه گسترده ، شبكه جهاني اينترنت مي باشد.

 **: LAN(Local Area Network) شبكه**

ارتباط واتصال بيش از دو يا چند رايانه در فضاي محدود يك سازمان از طريق كابل شبكه وپروتكل بين رايانه ها وبا مديريت نرم افزاري موسوم به سيستم عامل شبكه را شبكه محلي گويند. كامپيوتر سرويس گيرنده بايد از طريق كامپيوتر سرويس دهنده به اطلاعات و امكانات به اشتراك گذاشته دسترسي يابند. همچنين ارسال ودريافت پيام به يكديگر از طريق رايانه سرويس دهنده انجام مي گيرد. LAN يك سيستم ارتباطي سرعت بالاست كه براي اتصال كامپيوتر ها و ديگر تجهيزات ( مانند پرينتر، اسكنر، دستگاه كپي و ...) به يكديگر طراحي شده است. با وجود شبكه ميتوانيد در خريد برخي از اقلام و تجهيزات اداري و برنامههاي كاربردي صرفه جويي نماييد و به سهولت براي تمامي كاربران استفاده از اين امكانات ميسر ميگردد. . در همه اين شبکه ها مسير انتقال اطلاعات معمولاً کابل کوکسيال، کابل دو سيمه يا کابل فيبر نوری است وجود دارد. ارتباط فيزيكي با شبكه از طريق يك كارت شبكه يا يك كارت رابط شبكه يا NIC كه مخفف عبارات CARD INTERFACE NETWORK است انجام مي پذيرد. كارت شبكه كه يك قطعه سخت افزاري در داخل كامپيوتر است امروزه به شكلهاي مختلف در بازار يافت مي شود. كابل شبكه در نهايت به كارت شبكه متصل است. بعد از اتصال سخت افزاري نرم افزار شبكه ارتباط بين كامپيوتر ها و ديگر تجهيزات را كه هر كدام را يك ايستگاه مي ناميم مديريت مي كند.

امروزه بحث استفاده از شبكههاي بدون سيم نيز مرسوم شده است كه در ادامه به بررسي آنها نيز خواهيم پرداخت.

#### **: MAN (Manipulate Area Network) شبكه**

حوزه جغرافيائي كه توسط اين نوع شبكه ها پوشش داده مي شود ، در حد و اندازه يك شهر و يا شهرستان است . ويژگي هاي اين نوع از شبكه ها بشرح زير است :

> پيچيدگي بيشتر نسبت به شبكه هاي محلي قابليت ارسال تصاوير و صدا قابليت ايجاد ارتباط بين چندين شبكه

#### **: PAN(Personal Area Network) شبكه**

يك شبكه كامپيوتري است كه براي ارتباطات بين دستگاههاي مختلف كامپيوتري (شامل تلفن، دستيار ديجيتالي شخصي) كه محدود به يك نفر مي شود. اين دستگاهها ممكن است متعلق به شخص مورد نظر باشد يا نباشد. دسترسي به PAN عموما محدود به چند متر مي شود.PAN ها ممكن است به BUS كامپيوتر از طريق سيمي متصل باشد مانند USB و Firewire. شبكه PAN هاي بي سيم مي توانند از طريق تكنولوژي هاي بي سيمي مانند IrDA و Bluetooth برقرار گردند.

در ابتداي امر قبل از اينكه وارد بحث شبكه و انواع آن پردازيم بايد يكسري اطلاعات اوليه در زمينه شبكه آشنايي پيدا نمائيد:

بسته : معمولاً سيستمهاي شبكه، داده ها را در قالبهاي كوچكتري تحت عنوان " بسته " انتقال مي دهند و هر بسته عبارت است از اطلاعاتي در مورد مقصد و نوع داده هاي داخلي. مثلا اطلاعاتي كه ميخواهد از يك دستگاه به دستگاه ديگر رود به بخشهاي كوچك تقسيم شده و در بستههاي كوچك دادهاي به ايستگاه مقصد بر اساس  $\Pi$  (آدرس) دستگاه مقصد فرستاده ميشود. ايستگاه مقصد با دريافت بستهها آنها را كنارهم قرار داده و به پيامي كه برايش فرستاده شده دست مييابد.

درگاه : Gateway عبارت است از سوكتي كه در پشـت دسـتگاه قرار گرفتــه و سبب اتصال كابــل مي شود. قابليت ديگر آن اتصال به شبكه اينترنت را موجب ميگردد.

پهناي باند : عبارت است از مقدار اطلاعاتي كه در هر ثانيه از سيمها و در طول دستگاه شبكه منتقل مي شود. اين مقدار معمولاً بر حسب بيت در ثانيه (bps (اندازه گيري مي شود. يك مودم معمولي قادر است حدود 30 تا 50 Kbps را انتقال دهد (30 تا 50 هزار بيت در ثانيه)، اين در حالي است كه يك شبكه محلي اترنت از قابليت انتقال 10 Mbps در (حدود 10 بيليون بيت در ثانيه) برخوردار است.

در لايه transport، داده به بخش هاي كوچكتري تقسيم و هدر tcp به آن اضافه مي گردد. به داده موجود در لايه transport،» سگمنت» گفته مي شود در تعريف Segment به هر بخش فيزيكي از شبكه كه توسط يك Device مانند Repeater و يا Bridge و يا Router به يك بخش ديگر متصل مي گردد Segment گفته مي شود.

# **انواع شبكه محلي LAN :**

شبكه محلي به خاطر رشد روز افزون دانش شبكه به جز استفاده از سيم براي ارتباط در داخل يك سازمان از دو نوع شبكه ديگر در اين زمينه استفاده نموده است. يكي استفاده از سيستم شبكه بدون سيم Wireless و ديگر شبكه محلي مجازي Virtual يا VLAN است كه در ادامه به بررسي آنها ميپردازيم.

#### **شبكه محلي مجازي :**

شبكه محلي مجازي يك گروه از وسايل است كه به عنوان يك قطعه شبكه محلي منفرد عمل ميكند. broadcast ( (domainوسايلي كه يك VLAN منفرد را درست ميكند، ممكن است به طور گسترده جدا باشند، هم از لحاظ جغرافيا و هم مكان در شبكه .ساختار VLAN ها به كاربرها اجازه ميدهد كه در نواحي جدا قرار گيرند يا به پورتهاي جدا از هم براي متعلق بودن به يك گروه VLAN منفرد متصل شوند. كاربرهايي كه به اين چنين گروههايي واگذار شدهاند، ترافيك broadcast و Multicast ميفرستند و ميگيرند چون فكر مي كنند كه همة آنها به يك شبكه معمولي متصل هستند.

#### **شبكه محلي بيسيم :**

اهميت پيكربندي صحيح ابزار شبكه بيسيم و ايجاد محدوديت جهت دسترسي به اينترنت، غير فعال كردن انتشار، حفاظت از اطلاعات ارسالي به كمك رمزنگاري، محدود كردن پهناي باند، تغيير نام شبكه بيسيم ، تغيير رمز مدير، ايجاد منطقه غير نظامي و شبكه چندگانه، استفاده از دسترسي حفاظت شده، نگهداري از نرمافزار دائمي فعلي و بروز رساني آن و حفظ كليه اطلاعات در خصوص تنظيمات صورت گرفته بر روي نقطه دسترسي بصورت مستند امكان استفاده امن و قابل اطمينان از شبكه بيسيم را فراهم مينمايد. هدف از ارائه اين مقاله آشنايي با مفاهيم و راهكارهاي مربوط به امنيت شبكه بيسيم مے باشد.

 Networks Area Local Wireless :WLANSشبكه هاي فوق ، امكان دستيابي كاربران ساكن در يك منطقه محدود نظير محوطه يك دانشگاه و يا كتابخانه را به شبكه و يا اينترنت ، فراهم مي نمايد. اين امكان موجب ميشود كه باتوجه هزينههاي جانبي ايجاد شده براي شركتها و سازمانها به طور مشخصي كاهش مييابد. كابل كشي و سرعت انتقال دادهها از مزاياي اين طرح ميباشد.

البته با توجه به موانعي مانند ديوار ، فلزات ، افراد و ... بر روي امواج اثر ميگذارند . البته بيشتر اين سيستمها از امواج راديويي RF استفاده ميكنند، زيرا ميتوانند از موانع عبور كنند. سرعت انتقال داده ها در اين شبكه بستگي به تجهيزات و توپولوژي شبكه، تعداد كاربران ، نقاط كور، گلوگاههاي شبكه، مسيرهاي ارتباطي و نوع سيستم شبكه WLAN دارد و بر روي سرعت انتقال دادهها در شبكه تاثير ميگذارد.براي مقايسه با مودمهاي امروزي سرعت انتقال داده در شبكه در حدود 30 برابر است. به سه دليل مشتريان هنگام خريد محصولات WLAN بايد مراقب باشند كه سيستم موردنظر بتواند با ساير محصولات WLAN توليدكنندگان ديگر سازگاري داشته باشد:

- امكان دارد هر شبكه از محصولات و سيستمهاي خاصي استفاده كرده باشد، براي مثال سيستمي كه از فناوري FHSS استفاده كند نميتواند با سيستمي با فناوري DSSS كار كند.

- اگر فركانس كار دو سيستم با يكديگر يكسان نباشد،حتي در صورت استفاده از فناوري مشابه، امكان كاركردن با يكديگر فراهم نخواهد شد. چون فركانس براي محصولات تعريف شده است نميتوان فركانس آنها را بعد از نصب تغيير دهند.

- حتي توليدكنندگان مختلف اگر از يك فناوري و يك فركانس استفاده كنند، بدليل روشهاي مختلف طراحي ممكن است با ساير محصولات ديگر سازگاري نداشته باشد. هر توپولوژي بنا به نوع ساختار و كاربرد خاص در شبكههاي مختلف نميتوان اين امكان را براي شبكه فراهم نمود.

در اغلب كشورها ارگانهاي ناظر بر تخصيص فركانس راديويي، محدوده فركانس شبكههاي WLAN را مشخص كردهاند. اين محدوده ممكن است در همه كشورها يكسان نباشد، از آنجايي كه سرمنشأ فناوري بيسيم در كاربردهاي نظامي بوده است، امنيت از جمله مقولات مهم در طراحي سيستمهاي بيسيم بشمار ميرود. براي گيرندههايي كه دستيابي مجاز به سيگنالهاي دريافتي ندارند، دسترسي به اطلاعات موجود در WLAN بسيار مشكل است. به دليل تكنيكهاي پيشرفته رمزنگاري براي اغلب گيرندههاي غيرمجاز دسترسي به ترافيك شبكه غيرممكن است. عموما گيرندههاي مجاز بايد قبل از ورود به شبكه و دسترسي به اطلاعات آن، از نظر امنيتي مجوز لازم را دارا باشند.

براي پيادهسازي يك WLAN هزينه اصلي شامل دو بخش است: هزينههاي زيرساختار شبكه مانند APهاي شبكه و نيز هزينه كارتهاي شبكه جهت دسترسي كاربران به WLAN. توان خروجي يك سيستم بيسيم بسيار پايين است. از آنجايي كه امواج راديويي با افزايش فاصله به سرعت مستهلك ميگردند و در عين حال، افرادي را كه در محدوده تشعشع انرژي RF هستند، تحت تاثير قرار ميدهند، بايد ملاحظات حفظ سلامت با توجه به مقررات دولتي رعايت گردد. با اين وجود اثرات مخرب اين سيستمها زياد نمي باشد.

البته شبكههاي بيسيم انواع مختلفي به جز شبكه محلي دارد كه دراينجا چون جزو مباحث شبكه محلي نيست از آن ميگذريم و تنها به اسم آنها اشاره ميكنيم:

#### WWANS: Wireless Wide Area Networks

WMANS: Wireless Metropolitan Area Networks

WPANS: Wireless Personal Area Networks

كه هركدام از آنها داراي خصوصيات و كاربردهاي خاصي در مكانهايي كه بايد از آنها استفاده شود دارند.

 $\mathsf{v}$ 

#### **امنيت در شبكههاي بيسيم :**

به نقل از سايت ir.articles.www://http و چند منبع ديگر براى پياده سازى امنيـت در شبكه هاى بدون كابل از سه روش متفاوت استفاده مى شود كه عين مطالب به خاطر يكساني مطالب در اينجا منظور گرديده است :

. WEP : Wired Equivalent Privacyدر روش فوق ، هدف توقف ره گيرى سيگنال هاى فركانس راديوئى توسط كاربران غير مجاز بوده و براى شبكه هاى كوچك مناسب است . علت اين امر به عدم وجود پروتكل خاصى به منظور مديريت "كليد " بر مى گردد. هر "كليد " مى بايست به صورت دستى براى سرويس گيرندگان تعريف گردد. بديهى است در صورت بزرگ بودن شبكه ، فرآيند فوق از جمله عمليات وقت گير براى هر مدير شبكه خواهد بود WEP . ، مبتنى بر الگوريتم رمزنگارى 4RC است كه توسط System Data RSA ارائه شده است . در اين رابطه تمامى سرويس گيرندگان و Access Pointها بگونه اى پيكربندى مى گردند كه از يك كليد مشابه براى رمزنگارى و رمزگشائى استفاده نمايند .

 Identifier Set Service :SSIDروش فوق به منزله يك" رمزعبور" بوده كه امكان تقسيم يك شبكه WLAN به چندين شبكه متفاوت ديگر كه هر يك داراى يك شناسه منحصر بفرد مى باشند را فراهم مى نمايد . شناسه هاى فوق، مى بايست براى هر point access تعريف گردند. يك كامپيوتر سرويس گيرنده به منظور دستيابى به هر شبكه ، مى بايست بگونه اى پكربندى گردد كه داراى شناسه SSID مربوط به شبكه مورد نظر باشد . در صورتى كه شناسه كامپيوتر سرويس گيرنده با شناسه شبكه مورد نظر مطابقت نمايد ، امكان دستيابى به شبكه براى سرويس گيرنده فراهم مى گردد.

فيلترينگ آدرس هاى : ( Control Access Media : MAC ( در روش فوق ، ليستى از آدرس هاى MAC مربوط به كامپيوترهاى سرويس گيرنده، براى يك Point Access تعريف مى گردد . بدين ترتيب ، صرفا" به كامپيوترهاى فوق امكان دستيابى داده مى شود . زمانى كه يك كامپيوتر درخواستى را ايجاد مى نمايد ، آدرس MAC آن با آدرس MAC موجود در Point Accessمقايسه شده و در صورت مطابقت آنان با يكديگر ، امكان دستيابى فراهم مى گردد . اين روش از لحاظ امنيتى شرايط مناسبى را ارائه مى نمايد ، ولى با توجه به اين كه مى بايست هر يك از آدرس هاى MAC را براى هر point Accessتعريف نمود ، زمان زيادى صرف خواهد شد . استفاده از روش فوق، صرفا" در شبكه هاى كوچك بدون كابل پيشنهاد مى گردد.

# **توپولوژيهاي شبكه :**

مجموعا توپولوژي شبكه 6 نوع است. منظور از توپولوژي ، نحوه اتصال كامپيوترها در يك شبكه ميباشد. هركدام بر اساس مزايا و معايبي كه در طراحي و اجرا دارند متفاوت هستند. انتخاب يك توپولوژي خاص نمي تواند بدون ارتباط با محيط انتقال و روش هاي استفاده از خط مطرح گردد. نوع توپولوژي انتخابي جهت اتصال كامپيوترها به يكديگر ، مستقيما" بر نوع محيط انتقال و روش هاي استفاده از خط تاثير مي گذارد. توجه به تاثير مستقيم توپولوژي انتخابي در نوع كابل كشي و هزينه هاي مربوط به آن ، مي بايست با دقت و تامل به انتخاب توپولوژي يك شبكه همت گماشت . عوامل مختلفي جهت انتخاب يك توپولوژي بهينه مطرح مي شود. مهمترين اين عوامل بشرح ذيل است :

- هزينه . هر نوع محيط انتقال كه براي شبكه LAN انتخاب گردد، در نهايت مي بايست عمليات نصب شبكه در يك ساختمان پياده سازي گردد. عمليات فوق فرآيندي طولاني جهت نصب كانال هاي مربوطه به كابل ها و محل عبور كابل ها در ساختمان است . در حالت ايده آل كابل كشي و ايجاد كانال هاي مربوطه مي بايست قبل از تصرف و بكارگيري ساختمان انجام گرفته باشد. بهرحال مي بايست هزينه نصب شبكه بهينه گردد. غالب شركتهاي و سازمانها بدليل اينكه مكانهاي آنها از قبل ساخته شده بيشتر هزينه سيم كشي روكار دارند و بايد در كليه طبقات شركت و براي هر كاربر سيم كشي انجام شود. البته سيم كشي روكار نسبت به سيم كشي توكار اين مزين را دارد كه در صورتي كه در قسمتي از سيم شبكه قطعي پيش بيايد به راحتي ميتوان ايراد آن را پيدا نمود.

- انعطاف پذيري . يكي از مزاياي شبكه هاي LAN ، توانائي پردازش داده ها و گستردگي و توزيع گره ها در يك محيط است . بدين ترتيب توان محاسباتي سيستم و منابع موجود در اختيار تمام كاربران قرار خواهد گرفت . توپولوژي انتخابي مي بايست بسادگي امكان تغيير پيكربندي در شبكه را فراهم نمايد. مثلا" ايستگاهي را از نقطه اي به نقطه ديگر انتقال و يا قادر به ايجاد يك ايستگاه جديد در شبكه باشيم . با توسعه شركتها و سازمانها امكان استفاده در نقاط ديگر كشور قابل نصب و راهاندازي باشد.

توپولوژيهايي كه در اين مبحث به بررسي آن ميپردازيم :

### **1 - توپولوژي ستاره STAR :**

دو نوع ساختار در اين توپولوژي وجود دارد، بدين گونه كه يك هاب ( در ادامه توضيح داده خواهد شد) در مركز قرار گيرد يا سرور در مركز قرار گيرد تا بتواند اطلاعات را جابهجا كند.

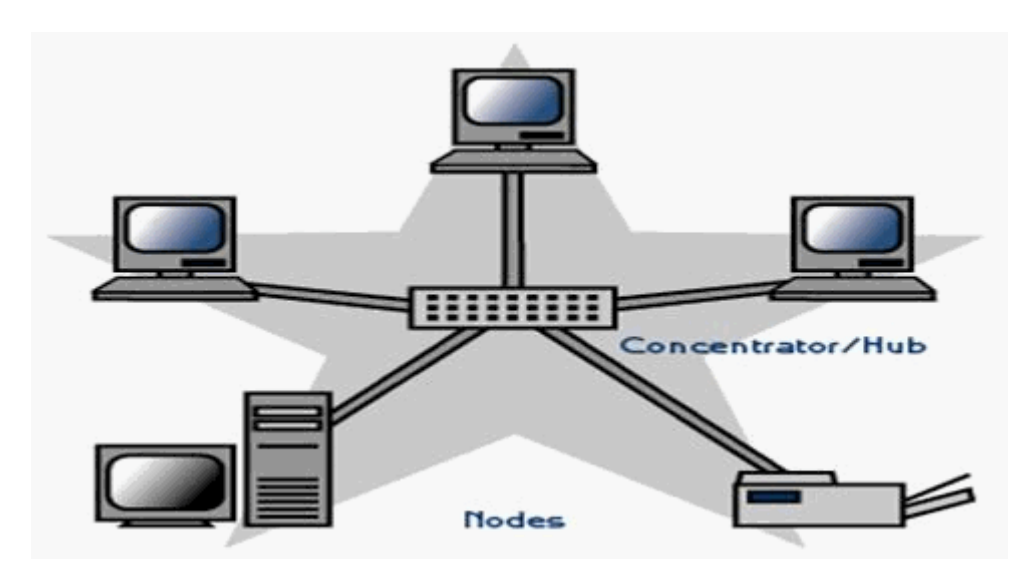

مدلي كه يك هاب در مركز قرار ميگيرد: در اين توپولوژي ، كليه كامپيوتر ها به يك كنترل كننده مركزي با هاب متصل هستند. هرگاه كامپيوتري بخواهد با كامپيوتر ي ديگري تبادل اطلاعات نمايد، كامپيوتر منبع ابتدا بايد اطلاعات را به هاب ارسال نمايد. سپس از طريق هاب آن اطلاعات به كامپيوتر مقصد منتقل شود نقاط ضعف اين توپولوژي آن است كه عمليات كل شبكه به هاب وابسته است، كه اگر هاب از كار بيفتد، كل شبكه از كار خواهد افتاد.

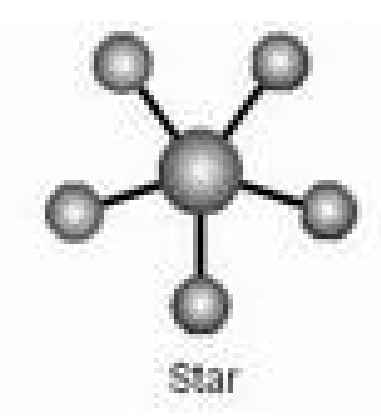

مدلي كه سرور مركزي در مركز باشد : در اين حالت تمام اطلاعات ابتدا از يك فرستنده به سرور منتقل شده و از طريق سرور به گيرنده منتقل ميشود. در اين روش از هاب استفاده نميشود و راه ارتباط بين كاربران از طريق سرور ميباشد.

مزاياي توپولوژي STAR

سادگي سرويس شبكه : توپولوژي STAR شامل تعدادي از نقاط اتصالي در يك نقطه مركزي است . ويژگي فوق تغيير در ساختار و سرويس شبكه را آسان مي نمايد زيرا مي توان در سر هر سيم يك هاب متصل كرد و توپولوژي هاي ديگر را در آن استفاده نمود.

در هر اتصال يكدستگاه : نقاط اتصالي در شبكه ذاتا" مستعد اشكال هستند. در توپولوژي STAR اشكال در يك اتصال ، باعث خروج آن خط از شبكه و سرويس و اشكال زدائي خط مزبور است . عمليات فوق تاثيري در عملكرد ساير كامپيوترهاي موجود در شبكه نخواهد گذاشت .

كنترل مركزي و عيب يابي : با توجه به اين مسئله كه نقطه مركزي مستقيما" به هر ايستگاه موجود در شبكه متصل است ، اشكالات و ايرادات در شبكه بسادگي تشخيص و مهار خواهند گرديد.

روش هاي ساده دستيابي : هر اتصال در شبكه شامل يك نقطه مركزي و يك گره جانبي است . در چنين حالتي دستيابي به محيط انتقال حهت ارسال و دريافت اطلاعات داراي الگوريتمي ساده خواهد بود. انتقال اطلاعات سريعتر انجام شده و ارتباط بين كاربران را افزايش ميدهد.

#### معايب توپولوژي STAR

زياد بودن طول كابل : بدليل اتصال مستقيم هر گره به نقطه مركزي ، مقدار زيادي كابل مصرف مي شود. با توجه به اينكه هزينه كابل نسبت به تمام شبكه ، كم است ، تراكم در كانال كشي جهت كابل ها و مسائل مربوط به نصب و پشتيبني آنها بطور قابل توجهي هزينه ها را افزايش خواهد داد.

مشكل بودن توسعه : اضافه نمودن يك گره جديد به شبكه مستلزم يك اتصال از نقطه مركزي به گره جديد است . با اينكه در زمان كابل كشي پيش بيني هاي لازم جهت توسعه در نظر گرفته مي شود ، ولي در برخي حالات نظير زمانيكه طول زيادي از كابل مورد نياز بوده و يا اتصال مجموعه اي از گره هاي غير قابل پيش بيني اوليه ، توسعه شبكه را با مشكل مواجه خواهد كرد. در صورتي كه هاب مركزي تكميل شود بايد هاب ديگري در آنجا قرار داده شود.در برخي مواقع امكان اضافه كردن هاب موجود نميباشد بنابراين در اين صورت توسعه شبكه با مشكل مواجه ميشود.

وابستگي به نقطه مركزي : در صورتي كه نقطه مركزي ( هاب يا سرور ) در شبكه با مشكل مواجه شود ، تمام شبكه غيرقابل استفاده خواهد بود.

#### **2 - توپولوژي خطي(اتوبوسي) BUS :**

يكي از رايجترين توپولوژيها براي پياده سازي شبكههاي LAN است . در مدل فوق از يك كابل به عنوان ستون فقرات اصلي در شبكه استفاده شده و تمام كامپيوترهاي موجود در شبكه ( سرويس دهنده ، سرويس گيرنده ) به آن متصل مي گردند. از لوازم جانبي مانند هاب و پل و ... استفاده نمي گردد.

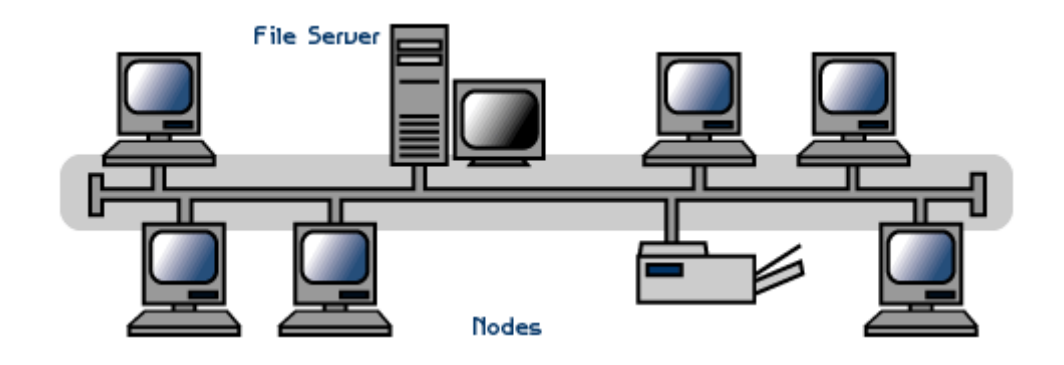

#### مزاياي توپولوژي BUS

كم بودن طول كابل : بدليل استفاده از يك خط انتقال جهت اتصال تمام كامپيوترها ، در توپولوژي فوق از كابل كمي استفاده مي شود. موضوع فوق باعث پايين آمدن هزينه نصب و ايجاد تسهيلات لازم در جهت پشتيباني شبكه خواهد بود.

ساختار ساده : توپولوژي BUS داراي يك ساختار ساده است . در مدل فوق صرفا" از يك كابل براي انتقال اطلاعات استفاده مي شود.

توسعه آسان : يك كامپيوتر جديد را مي توان براحتي در نقطه اي از شبكه اضافه كرد. در صورت اضافه شدن ايستگاههاي بيشتر در يك سگمنت ، مي توان از تقويت كننده هائي به نام Repeater استفاده كرد.

كم هزينه : با توجه به اينكه توسعه اين سيستم از كابلهاي اندكي استفاده ميشود، هزينه توسعه ان راحت است و ميتوان به راحتي كاربران را به آن اضافه نمود.

#### معايب توپولوژي BUS

مشكل بودن عيب يابي : با اينكه سادگي موجود در تويولوژي BUS امكان بروز اشتباه را كاهش مي دهند، ولي در صورت بروز خطاء كشف آن ساده نخواهد بود. در شبكه هائي كه از توپولوژي فوق استفاده مي نمايند ، كنترل شبكه در هر گره داراي مركزيت نبوده و در صورت بروز خطاء مي بايست نقاط زيادي به منظور تشخيص خطاء بازديد و بررسي گردند.

ايزوله كردن خطاء مشكل است : در صورتي كه يك كامپيوتر در توپولوژي فوق دچار مشكل گردد ، مي بايست كامپيوتر را در محلي كه به شبكه متصل است رفع عيب نمود. در موارد خاص مي توان يك گره را از شبكه جدا كرد.

ماهيت تكراركننده ها : در موارديكه براي توسعه شبكه از تكراركننده ها استفاده مي گردد، ممكن است در ساختار شبكه تغييراتي نيز داده شود. موضوع فوق مستلزم بكارگيري كابل بيشتر و اضافه نمودن اتصالات مخصوص شبكه است .

خرابي سرور : در صورتي كه سرور با مشكل شود ، يا قسمتي از شبكه از مدار خارج شود كل شبكه دچار مشكل ميشود. در صورتي كه در سيم كشي در داخل ساختمان باشد، سيمكشي بايد دوباره انجام گردد و اين براي سازمان مشكل ايجاد ميكند. بنابراين كشيدن سيم از روكار بسيار مناسب است.

#### **3 - توپولوژي توري ( مش ) MESH :**

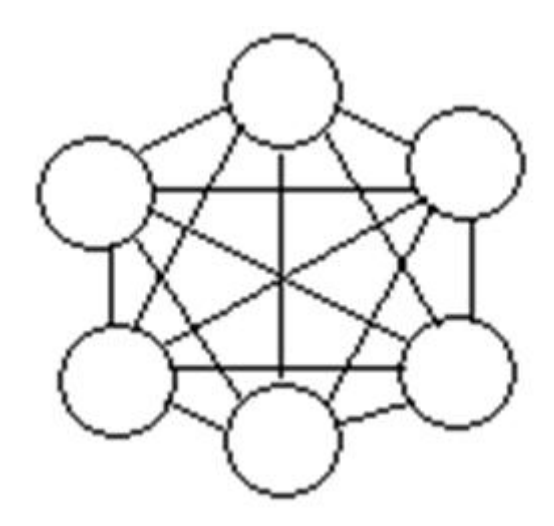

در اين مدل تمام كاربران بطور مستقيم به يكديگر متصل ميباشند، ارتباط مجزا بين تمام كاربران برقرار است و سرعت گردش اطلاعات در اين شبكه بالا است.

مزاياي توپولوژي MESH :

امنيت : اين توپولوژي داراي بالاترين درجه امنيت واطمينان مي باشد.

عدم قطعي ارتباط : به دليل اينكه تمام كاربران براي با هم در ارتباط هستند در صورتي كه در قسمتي از شبكه مشكلي ايجاد شود. شبكه از كار نخواهد افتاد و به كار خود ادامه ميدهد.

معايب توپولوژي MESH :

هزينه بالا : به دليل اينكه بايد تمام قسمتهاي يك شركت به هم ارتباط داشته باشند، هزينه سيمكشي و اجراي آن بسيار بالاست. از نقاط ضعف اساسي اين توپولوژي آن است كه از تعداد زيادي خطوط ارتباطي استفاده مي كند، مخصوصا زمانيكه تعداد ايستگاه ها افزايش يابند. به همين جهت اين توپولوژي از نظر اقتصادي مقرون به صرفه نيست. براي مثال ، در يك شبكه با صد ايستگاه كاري ، ايستگاه شماره يك نيازمند به نود ونه مي باشد. تعداد كابل هاي مورد نياز در اين توپولوژي با رابطه محاسبه مي شود كه در آن N تعداد ايستگاه هاي شبكه مي باشد. $\rm N(N\text{-}1)/2$ 

#### **4 - توپولوژي حلقوي RING :**

اين توپولوژي توسط شركت IBM اختراع شد وبهمين دليل است كه اين توپولوژي بنام Tokenring IBM مشهور است. در اين توپولوژي كليه كامپيوتر ها به گونه اي به يكديگر متصل هستند كه مجموعه آنها يك حلقه را مي سازد. كامپيوتر مبدا اطلاعات را به كامپيوتري بعدي در حلقه ارسال نموده وآن كامپيوتر آدرس اطلاعات رابراي خود كپي مي كند، آنگاه اطلاعات

# بررسي شبكه محلي (LAN(Network Area Local دانشگاه مهر البرز (IT(

را به كامپيوتر بعدي در حلقه منتقل خواهد كرد وبهمين ترتيب اين روند ادامه پيدا مي كند تا اطلاعات به كامپيوتر مبدا برسد. سپس كامپيوتر مبدا اين اطلاعات را از روي حلقه حذف مي كند. اطلاعات از گره مجاور دريافت و به گره بعدي ارسال مي شوند. بنابراين داده ها فقط در يك جهت حركت كرده و از ايستگاهي به ايستگاه ديگر انتقال پيدا مي كنند.

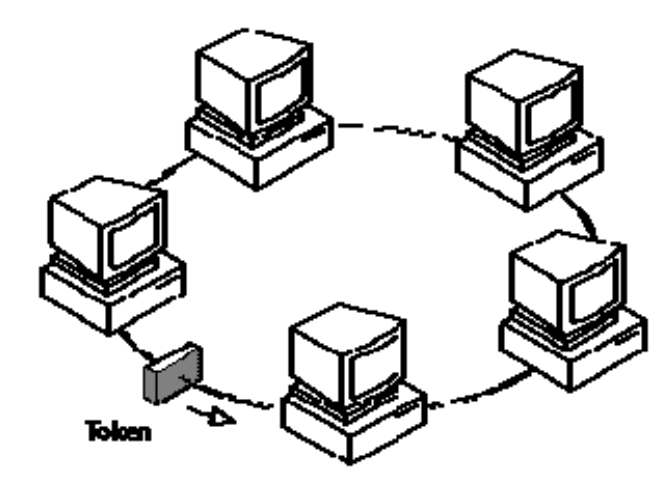

مزاياي توپولوژي RING

كم بودن طول كابل : طول كابلي كه در اين مدل بكار گرفته مي شود ، قابل مقايسه به توپولوژي BUS نبوده و طول كمي را در بردارد. ويژگي فوق باعث كاهش تعداد اتصالات ( كانكتور) در شبكه شده و ضريب اعتماد به شبكه را افزايش خواهد داد.

نياز به فضائي خاص جهت انشعابات در كابل كشي نخواهد بود : بدليل استفاده از يك كابل جهت اتصال هر گره به گره همسايه اش ، اختصاص محل هائي خاص به منظور كابل كشي ضرورتي نخواهد داشت .

مناسب جهت فيبر نوري : استفاده از فيبر نوري باعث بالا رفتن نرخ سرعت انتقال اطلاعات در شبكه است. چون در توپولوژي فوق ترافيك داده ها در يك جهت است ، مي توان از فيبر نوري به منظور محيط انتقال استفاده كرد.تمامي پهناي باند براي اين منظور در نظر گرفته ميشود كه اين خود بر سرعت انقال داده ميافزايد. در صورت تمايل مي توان در هر بخش ازشبكه از يك نوع كابل به عنوان محيط انتقال استفاده كرد . مثلا" در محيط هاي ادراي از مدل هاي مسي و در محيط كارخانه از فيبر نوري استفاده كرد.

نصب شبكه با اين توپولوژي ساده است. زيرا به تخصص خاصي براي نصب نياز ندارد.

توسعه شبكه : با اين توپولوژي توسعه شبكه به راحتي انجام مي شود. با اضافه كردن يك كامپيوتر به حلقه ، شبكه توسعه پيدا ميكند و حلقه بزرگتر خواهد شد.

معايب توپولوژي RING

اشكال در يك گره باعث اشكال در تمام شبكه مي گردد: اين يك مشكل بسيار مهم در اين توپولوژي است. در صورت بروز اشكال در يك گره ، تمام شبكه با اشكال مواجه خواهد شد و تا زمانيكه گره معيوب از شبكه خارج نگردد ، هيچگونه ترافيك اطلاعاتي را روي شبكه نمي توان داشت .

اشكال زدائي مشكل است : بروز اشكال در يك گره مي تواند روي تمام گرههاي ديگر تاثير گذار باشد. به منظور عيب يابي مي بايست چندين گره بررسي تا گره مورد نظر پيدا گردد. بنابراين زمان رفع خطا افزايش مييابد و نوع خطا يابي از نوع مدلهاي احتمالي ميباشد. هر چه تعداد گرهها زياد شد رفع مشكي و عيب يابي با مشكل و صرف زمان زياد همراه خواهد بود.

تغيير در ساختار شبكه مشكل است : در زمان گسترش و يا اصلاح حوزه جغرافيائي تحت پوشش شبكه ، بدليل ماهيت حلقوي شبكه مسائلي بوجود خواهد آمد كه موجب عدم تغيير خواهد شد.

توپولوژي بر روي نوع دستيابي تاثير مي گذارد: هر گره در شبكه داراي مسئوليت عبور دادن داده اي است كه از گره مجاور دريافت داشته است . قبل از اينكه يك گره بتواند داده خود را ارسال نمايد ، مي بايست به اين اطمينان برسد كه محيط انتقال براي استفاده قابل دستيابي است . همين چك كردن موجب ميشود كه انتقال با تاخير ر برخي مواقع صورت گيرد. نوع سخت افزار : به خاطر نوع توپولوژي آن نياز به يك سخت افزار پيچيده دارد كه قيمت آن گران بوده و زياد به صرفه نمے باشد.

اضافه كردن ايستگاه جديد : براي اضافه كردن يك ايستگاه به شبكه بايد كل شبكه را متوقف كرد. اين امر در برخي موارد كه اطلاعات بايد سريعا در بين ايستگاهها منتقل گردد مرقون به صرفه نميباشد.

### **5 - توپولوژي تركيبي HYBRID :**

اين توپولوژي تركيبي است از چند شبكه با توپولوژي متفاوت كه توسط يك كابل اصلي بنام استخوان بندي " bone Back" به يكديگر مرتبط شده اند . هر شبكه توسط يك پل ارتباطي " Bridge "به كابل استخوان بندي متصل مي شود. در اين مدل ميتواند از انواع توپولوژيها استفاده كرد.

#### **6 - توپولوژي درختي TREE**

اين توپولوژي پشباهتي زيادي به حالت تركيبي دارد. اين توپولوژي از يك يا چند هاب فعال يا تكرار كننده براي اتصال ايستگاه ها به يكديگر استفاده مي كند. هاب مهمترين عنصر شبكه مبتني بر توپولوژي در ختي است، زيرا كليه ايستگاه ها را به يكديگر متصل مي كند. وظيفه هاب دريافت اطلاعات از يك ايستگاه و تكرار و تقويت آن اطلاعات وسپس ارسال آنها به ايستگاه ديگر مي باشد.

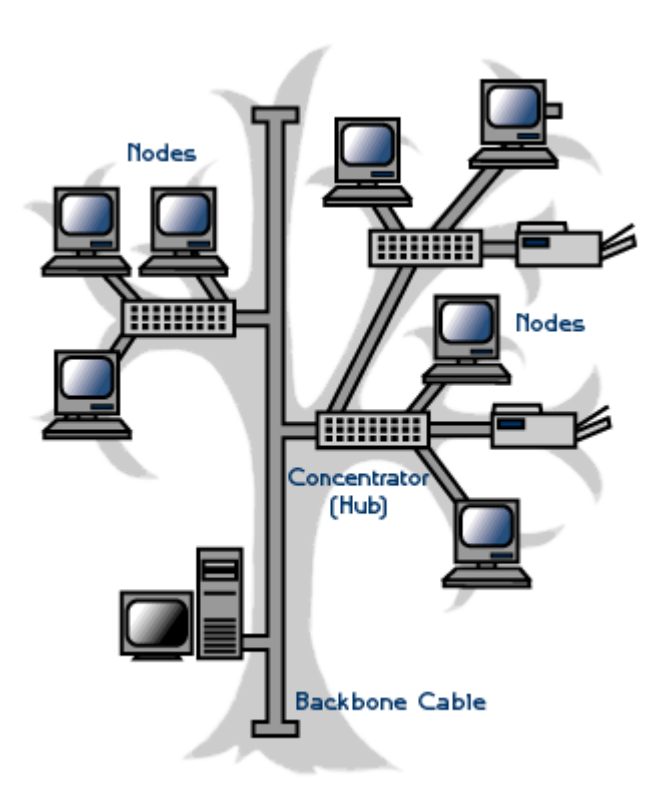

معمولا سه توپولوژي ستاره ، خطي و حلقوي متداولترين مدلهاي هندسي توپولوژي براي استقرار در يك شبكه ميباشند. اما در برخي از سازمانها از توپولوژي درختي براي سيم كشي در داخل ساختمان استفاده ميگردد.

# **پروتكل** :

پروتكل ، مجموعه قوانين لازم به منظور مبادله اطلاعات بين كامپيوترهاي موجود در يك شبكه را مشخص مي نمايد. اين قرارداد ها وقوانين بصورت نرم افزاري در سيستم براي ايجاد ارتباط ايفاي نقش مي كنند. پروتكل با قرارداد ، در واقع زبان مشترك كامپيوتري است كه براي درك وفهم رايانه بهنگام در خواست وجواب متقابل استفاده مي شود

پروتكلهاي رايج در شبكه OSI ، اترنت و IP/TCP ميباشند كه در اين بخش به بررسي آنها ميپردازيم. هر كدام از اين پروتكلها از استانداردهايي استفاده ميكنند و هر كدام براي انتقال اطلاعات و ارتباط با يكديگر از لايههاي ارتباطي مختلفي استفاده مينمايد. در اين بخش به توضيخ مختصر در مورد پروتكل و لايههاي آن ميپردازيم.

### **مدل مرجعOSI**

OSI از كلمات Interconnect Systems Open اقتباس و يك مدل مرجع در خصوص نحوه ارسال پيام بين دو نقطه در يك شبكه مخابراتي و ارتباطي است.OSI به مفهوم مرجع اتصال سيستمهاي باز، يك مدل استاندارد و بين الملي پروتكل شبكه اي است كه بصورت راهنمايي براي شبكه سازي بكار ميرود. مدل OSI توسط كميته IEEE ايجاد تا محصولات توليد شده توسط توليد كنندگان متعدد قادر به كار و يا سازگاري با يكديگر باشند. مدل OSI داراي هفت لايه متفاوت است كه هر يك از آنان به منظور انجام عملياتي خاصي طراحي شده اند . بالاترين لايه ، لايه هفت ( Application ( و پائين ترين لايه ، لايه يك ( Physical ( مي باشد . در سمت فرستنده ( به طرف پائين ) ، داده ها كپسوله شده و براي كامپيوتر گيرنده ارسال مي شوند . در سمت گيرنده ( به طرف بالا ) ، داده ها از حالت كپسوله خارج شده و در نهايت در اختيار كامپيوتر گيرنده قرار داده مي شوند. دادهها در داخل لايه به بستههايي تقسيم ميشوند و در درون لايه ها جابهجا ميگردند.

لايه فيزيكي Physical :

لايه فيزيكي درمدل OSI با مشخصات الكتريكي وبيتها سروكاردارد . اين بيتها در اين لايه هيچ معني ندارد و تجزيه و تحليل آنها وظيفه لايه هاي بالاتر است . قرارداده هاي لايه فيزيكي درمدل OSI عبارتند از:

- انتقال درهردوجهت بصورت همزمان يا نا همزمان half duplex يا duplex full

- قرار دادهاي مربوط به سطوح ولتاژ موردنياز براي ارسال بيتهاي 0 و 1

 $\rm R$ j - 45  $\rm BNC$  - فركانس كار- نوع اتصالات

لايه پيوند داده ها LINK DATA :

. چون لايه فيزيكي صرفا رشته اي از بيتها را بدون توجه به معني و ساختار آن مي پذيرد و تبديل مي كند . ايجاد و تشخيص مرزهاي بسته ها ، به عهده لايه پيوند داده ها است . اين كار با الحاق الگوي خاصي ازبيتها و انتهاي بسته صورت مي گيرد . آشكارسازي و اصلاح خطاها درلايه پيوند داده ها ازمدل  $\rm{OSI}$  صورت مي گيرد. معمولا وقتي لايه پيوند داده ها بسته اي رامي فرستد منتظر تاييد ازگيرنده است لايه پيوند داده ها ي گيرنده كليه مسايل مربوط به بسته ها راكه ممكن است در طول انتقال پيش بيايد تشخيص مي دهد بسته هاي كه تاييد نشوند با بسته هايي كه درطول انتقال خراب شوند مجددا ارسال مي گردند .

لايه شبكه Network:

اين لايه ، مسير رايانه مبدأ به رايانه مقصد را تعيين مي كند (براي هركدام يك IP تعريف ميكند ) دراين لايه مسيردهي وكنترل ازدحام داده ها اداره مي گردد. درشبكه هايي كه ازمسيرهاي مختلف براي انتقال اطلاعات استفاده مي كنند اين لايه مسيرمناسب براي برقراري يك ارتباط خاص راتعيين مي كند.

روش پخشي Broadcost :

درسيستمهاي شبكه محلي تمام بسته هاي ارسالي به كليه ايستگاهها ارسال مي شوند و همه ايستگاهها (بجز ايستگاه گيرنده ) ازدريافت آن خودداري مي كنند ايستگاه گيرنده ازروي قسمتي ازبسته كه آدرس گيرنده را مشخص ميكند تشخيص ميدهد كه بايد بسته را نگه دارد اين روش به پخشي Broadcost معروف است.

لايه انتقال Transport :

وظيفه اصلي لايه انتقال ، پذيرش داده ها ازلايه جلسه ، شكستن آنها به واحدهاي كوچكتر و انتقال آنها به لايه شبكه و حصول اطمينان ازدريافت صحيح آنها درانتهاي ديگراست . وجود اين لايه باعث ميشود كه لايه هاي بالاتر مستقل از قرارداد هاي لايه هاي پايين تر بكار خودادامه دهند.

لايه جلسه Session :

لايه جلسه به مسايل مديريتي شبكه سروكاردارند شبكه ، كاربران را ازطريق لايه شبكه تشخيص ميدهد كلمه عبور كاربران راكنترل مي كند اين لايه تعيين مي كند كه چه كسي و چه زماني مي تواند ازشبكه استفاده كند همچنين اين لايه كاربران را از نظر مقدار و چگونگي استفاده ازشبكه كنترل ميكند و درصورت وجود سيستم حسابرسي صورت حساب كاربران با استفاده ازخدمات اين لايه تهيه ميگردد.

لايه نمايش Presentation :

كد گذاري داده ها به دو روش استاندارد از وظايف لايه نمايش است اين لايه همچنين فشرده كردن داده ها به منظور كاهش تعداد بيتهايي كه نياز به ارسال شدن دارند را اداره ميكند.

لايه كاربردي Application :

اين لايه ، بالاترين لايه مدل OSI است وتنها لايه ايست كه خدماتي به لايه بالاتر نميدهد و واسطه ارتباطي كاربر با بقيه لايههاست. ساختار اين لايه بستگي زيادي به نياز كاربران و سيستم عامل مورداستفاده دارد .

### **: TCP/IP پروتكل**

 IP/TCP پروتكل استاندارد در اكثر شبكه هاي بزرگ است . با اينكه پروتكل فوق كند و مستلزم استفاده از منابع زيادي است ، ولي بدليل مزاياي بالاي آن نظير : قابليت روتينگ ، حمايت در اغلب پلات فورم ها و سيستم هاي عامل همچنان در زمينه استفاده از پروتكل ها حرف اول را مي زند. با استفاده از پروتكل فوق كاربران با در اختيار داشتن ويندوز و پس از اتصال به شبكه اينترنت، براحتي قادر به ارتباط با كاربران ديگر خواهند بود كه از مكينتاش استفاده مي كند . پروتكل IP/TCP در ابتدا براي استفاده در شبكه ARPAnet ) نسخه قبلي اينترنت ) طراحي گرديد. وزارت دفاع امريكا با همكاري برخي از دانشگاهها اقدام به طراحي يك سيستم جهاني نمود.

پروتكل IP/TCP از مجموعه پروتكل هاي ديگر تشكيل شده كه هر يك در لايه مربوطه، وظايف خود را انجام مي دهند. پروتكل هاي موجود در لايه هاي Transport و Network داراي اهميت بسزائي بوده و در ادامه به بررسي آنها خواهيم پرداخت.

TCP/IP پروتكل Network لايه

پروتكل TCP-Control Transmission Protocol ، مهمترين وظيفه پروتكل فوق اطمينان از صحت ارسال اطلاعات است.در اين قسمت به دليل اينكه بايد خطاهاي احتمالي در ارسال كاملا رفع گردد باعث شده است كه با افزايش بار اطلاعاتي ان، كارائياش كاهش يابد.

پروتكل UDP- Protocol Datagram User . پروتكل فوق نظير پروتكل TCP در لايه " حمل " فعاليت مي نمايد. اين پروتكل بيشتر براي مواقعي مورد نياز است كه به يك سطح بالايي از اطمينان احتياج نباشد. زيرا امكانات كافي براي خطا يابي را ارائه نميدهد. اين پروتكل براي كاهش overflow طراحي شده است و در خيلي از موارد وابسته به TCP است.

پروتكل IP-Protocol Internet . پروتكل فوق در لايه شبكه ايفاي وظيفه كرده و مهمترين مسئوليت آن دريافت و ارسال بسته هاي اطلاعاتي به مقاصد درست است.

TCP/IP پروتكل Application لايه

پروتكل IP/TCP صرفا به سه پروتكل TCP، UDP و IP محدود نشده و در سطح لايه Application داراي مجموعه گسترده اي از ساير پروتكل ها است . پروتكل هاي فوق بعنوان مجموعه ابزارهائي براي مشاهده ، اشكال زدائي و اخذ اطلاعات و ساير عمليات مورد استفاده قرار مي گيرند.در اين بخش به معرفي برخي از اين پروتكل ها خواهيم پرداخت پروتكل Protocol Transfer File -FTP . از پروتكل فوق براي تكثير فايل هاي موجود بر روي يك كاميپيوتر و كامپيوتر ديگر استفاده مي گردد.

پروتكل Protocol Management Network Simple-SNMP. از پروتكل فوق بمنظور اخذ اطلاعات آماري استفاده مي گردد.

پروتكل Protocol Transfer Hypertext-HTTP . پروتكل فوق مشهورترين پروتكل در اين گروه بوده و از آن براي رايجترين سرويس اينترنت يعني وب استفاده مي گردد. در اين پروتكل قادر به تبادل فايلهاي اطلاعتي ، تصويري ، صوتي و ... ميباشد.

پروتكل Protocol Transfer News Network-NNTP . از پروتكل فوق براي مديريت پيام هاي ارسالي براي گروه هاي خبري خصوصي و عمومي استفاده مي گردد.

اين پروتكل شباهت زيادي با مدل OSI دارد . فرق آن در ادغام لايههاي مدل مرجع است. بدين گونه كه 2 لايه پاييني در لايه Network مدل IP/TCP با يكديگر ادغام شدهاند. 3 لايه بالايي مدل OSI نيز در لايه Application مدل IP/TCP قرار گرفتهاند. وظايفي كه بر عهده ايشان قرار دارد همان وظايف است اما در مدل جديد به خاطر يكي شدن لايهها وظايف آنها بيشتر گشته است. اين پروتكل معمولا در شبكههاي LAN و WAN مورد استفاده زيادي دارد. در اين پروتكل نحوه تخصيص IP اهميت زيادي دارد، IP اجازه دسترسي كاربران به قسمتهاي بكه را تعيين ميكند و توسط مدير مربوطه تعريف ميشود. IP باعث تقسيم شبكه به شبكههاي كوچك ميگردد به نحوي كه هر كاربر بر اساس IP خود ميتواند بر فايلههاي خود مديريت نمايد. اين مطلب قابل ذكر است كه هر IP براي هر نفر منحصر به فرد بوده و تنها خود فرد كه IP به آن تعلق گرفته ميتواند از امكانات مجازي كه در اختيارش قرار داده شده استفاده نمايد. در اينجا به كالبد شكافي IP نميپردازيم چرا كه مسئله اصلي بررسي امكانات و ابرازي است كه در شبكه LAN وجود دارد و كار را براي مدير ، براي مديريت كردن عمليات كاربران و انتقال دادهها بين بخشهاي مختلف آسان مي كند.

#### **: Address IP**

هر دستگاه در شبكه هاي مبتني بر IP/TCP داراي يك آدرس منحصر بفرد است . آدرس فوق IP ناميده مي شود.

براي اينكه ما بتوانيم آدرس IP رو راحتتر به خاطر بسپاريم، آدرس IP رو در مبنا ده استفاده ميكنند ولي كامپيوترها و ديگر تجهيزات شبكه مانند روتر ها از آدرس IP به صورت باينري براي بر قراري ارتباط استفاده مي كنند. علاوه بر جايگاه پروتكلها، يكي ديگر از عناصر مهم در زيرساخت شبكه هاي مبتني بر IP/TCP مدل آدرس دهي IP است . مدل انتخابي مي بايست اين اطمينان را بوجود آورد كه اطلاعات ارسالي بدرستي به مقصد خواهند رسيد. نسخه شماره چهار IP ) نسخه فعلي ) از 32 بيت براي آدرس دهي استفاده كرده كه بمنظور تسهيل در امر نمايش بصورت چهار عدد صحيح ( مبناي ده ) كه بين آنها نقطه استفاده شده است نمايش داده مي شوند.

آدرس IP ورژن 4 كه مورد صحبت ماست از چهار قسمت تشكيل ميشود كه به هر كدام از اين قسمتها يك Octet يا يك هشت تايي گفته ميشود. دليل آن كه عدد هايي كه در اين Octet ها مينويسيم در مبناي 10 است كه نماينده 8 تا صفر يا يك كه همان باينري هستند.

#### Octet.Octet.Octet.Octet

به هر كدام از Octet از هشت خونه يا هشت بيت تشكيل ميشود، پس آدرس IP ورژن 4 از چهار Octet هشت بيتي بوجود آمده و در مجموع 32 بيت يا چهار بايت مي باشد.

ارزش بيتها در هر Octet از سمت راست به چپ بيشتر ميشود، به عبارت ديگه اولين خونه از سمت راست در هر Octet بيانگر 2 به توان صفر(1) و اولين خونه از سمت راست در هر Octet بيانگر 2 به توان هفت (128) است. پس با كمي دقت مي فهميم كه هر Octet بين صفر تا 256 متغيره.(به غير از اولين Octet از سمت چپ كه بين 1 تا 239 است. )

اگر هر هشت خونه يك ست شوند بزرگترين عدد آن Octet را داريم يعني128+64+32+16+8+4+2+1:=256

اگر هر هشت خونه صفر شوند كوچكترين عدد آن Octet را داريم يعني0+0+0+0+0+0+0+0:=0

 $0 <$  Octet  $\leq$  256

 $Y^{TT}$  يعنه 260.766.255 يعني

تقسيم بندي كلاس هاي IP :

براي تشخيص اينكه آدرس IP ما در كدام كلاس IP قرار دارد به عدد اولين Octet در سمت چپ نگاه مي كنيم:

Octet.Octet.Octet.Octet

آدرسهاي IP به پنج كلاس تقسيم ميشوند كه انواع و تفاوتهاي آنها را در زير بررسي مينماييم :

كلاس A : كلاس فوق براي شبكه هاي بسيار بزرگ نظير يك شركت بين المللي در نظر گرفته مي شود. آدرس هائي كه اولين octet آنها 1 تا 126 باشد ، كلاس A مي باشند. از سه octet ديگر بمنظور مشخص نمودن هر يك از كامپيوترهاي ميزبان استفاده مي گردد. بدين ترتيب مجموع شبكه هاي كلاس A ، معادل 126 و هر يك از شبكه هاي فوق مي توانند 16.777.214 كامپيوتر ميزبان داشته باشند. ( عدد فوق از طريق حاصل 2 - 224 بدست آمده است ) .بنابراين تعداد تمام كامپيوترهاي ميزبان در شبكه هاي كلاس A معادل 2.147.483.648 (231) است . در شبكه هاي كلاس A ، بيت با ارزش بالا در اولين octet همواره مقدار صفر را دارد.

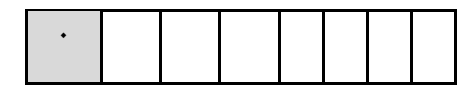

 $17\lambda$   $56$   $77$   $15$   $\lambda$   $8$   $7$   $1$ 

 $=0$ 

 $15Y=56+57+15+16+6+16+16$ 

 $1 \leq A$  Class  $\leq 127$ 

كلاس B : كلاس فوق براي شبكه هاي متوسط در نظر گرفته مي شود.( مثلا" يك دانشگاه بزرگ ) آدرس هائي كه اولين octet آنها ۱۲۸ تا ۱۹۱ باشد ، كلاس  $\rm{B}$  مي باشند. در كلاس فوق از دومين octet هم براي مشخص كردن شبكه استفاده مي گردد. از دو octet ديگر براي مشخص نمودن هر يك از كامپيوترهاي ميزبان در شبكه استفاده مي گردد بدين ترتيب 16.384 ( 214) شبكه از نوع كلاس B وجود دارد. تعداد كامپيوترهاي ميزبان در اين نوع شبكه ها( هر شبكه ) معادل 65.534 (2 - 162 ) است . بنابراين تعداد تمام كامپيوترهاي ميزبان در شبكه هاي كلاس B معادل 1.073.741.824 (230) است در شبكه هاي كلاس B ، اولين و دومين بيت در اولين octet به ترتيب مقدار يك و صفر را دارا مي باشند.

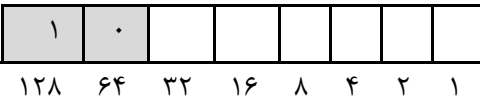

128=128+0+0+0+0+0+0+0

 $191=17\lambda+77+15+\lambda+8+7+1$ 

128 ≤ B Class ≤ 191

كلاس C : كلاس فوق براي شبكه هاي كوچك تا متوسط در نظر گرفته مي شود.آدرس هائي كه اولين octet آنها 192 تا 223 باشد ، كلاس C مي باشند. در كلاس فوق از دومين و سومين octet هم براي مشخص كردن شبكه استفاده مي گردد. از آخرين octet براي مشخص نمودن هر يك از كامپيوترهاي ميزبان در شبكه استفاده مي گردد . بدين ترتيب 2.097.152 ( 21 2 ) شبكه كلاس C وجود دارد.تعداد كامپيوترهاي ميزبان در اين نوع شبكه ها( هر شبكه ) معادل 254 (2 - 8 2 ) است . بنابراين تعداد تمام كامپيوترهاي ميزبان در شبكه هاي كلاس  $\rm C$  معادل ۵۳۶.۸۷۰.۹۱۲ ( ۲۲۹ ) است . در شبكههاي كلاس C ، اولين ، دومين و سومين بيت در اولين octet به ترتيب مقدار يك ، يك و صفر را دارا مي باشند.

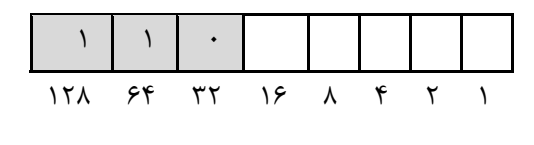

 $197=17\lambda+59+\cdot\cdot\cdot+\cdot+\cdot+\cdot+$ 

 $\gamma_{\Upsilon} = \gamma_{\Lambda+6} + \gamma_{\Upsilon+1} + \gamma_{\Upsilon+7} + \gamma_{\Upsilon+1}$ 

192 ≤ C Class ≤ 223

كلاس D : از كلاس فوق براي multicasts استفاده مي شود. در چنين حالتي يك گره ( ميزبان) بسته اطلاعاتي خود را براي يك گروه خاص ارسال مي دارد. تمام دستگاه هاي موجود در گروه ، بسته اطلاعاتي ارسال شده را دريافت خواهند كرد. ( مثلا" يك روتر سيسكو آخرين وضعيت بهنگام شده خود را براي ساير روترهاي سيسكو ارسال مي دارد ) كلاس فوق نسبت به سه كلاس قبلي داراي ساختاري كاملا" متفاوت است. اولين ، دومين ، سومين و چهارمين بيت به ترتيب داراي مقادير يك ، يك ، يك و صفر مي باشند28. بيت باقيمانده بمنظور مشخص نمودن گروههائي از كامپيوتر بوده كه پيام Multicast براي آنان در نظر گرفته مي شود. كلاس فوق قادر به آدرسي دهي 268.435.456 (226 ) كامپيوتر است.

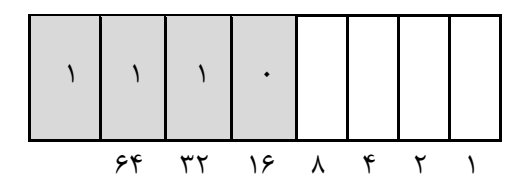

 $\gamma^2$ 

 $\gamma_{13} = 17\lambda_{12} + 59\lambda_{13} + 71\lambda_{14} + 71\lambda_{15}$ 

224≤ D Class ≤ 239

كلاس E : از كلاس فوق براي موارد تجربي استفاده مي شود. كلاس فوق نسبت به سه كلاس اوليه داراي ساختاري متفاوت است . اولين ، دومين ، سومين و چهارمين بيت به ترتيب داراي مقادير يك ، يك ، يك و يك مي باشند28. بيت باقيمانده بمنظور مشخص نمودن گروههائي از كامپيوتر بوده كه پيام Multicast براي آنان در نظر گرفته مي شود. كلاس فوق قادر به آدرسي دهي 268.435.456 (226 ) كامپيوتر است.

BroadCast : پيام هائي با آدرسي از اين نوع ، براي تمامي كامپيوترهاي در شبكه ارسال خواهد شد. اين نوع پيام ها همواره داراي آدرس زير خواهند بود :

255.255.255.255.

آدرس هاي رزو شده . آدرس هاي IP زير بمنظور استفاده در شبكه هاي خصوصي (اينترانت ) رزو شده اند :

 $10.x.x.x$ 

172.16.x.x - 172.31.x.x

192.168.x.x

IP نسخه شش . نسخه فوق برخلاف نسخه فعلي كه از 32 بيت بمنظور آدرس دهي استفاده مي نمايد ، از 128 بيت براي آدرس دهي استفاده مي كند. هر شانزده بيت بصورت مبناي شانزده نمايش داده مي شود. :

2b63:1478:1ac5:37ef:4e8c:75df:14cd:93f2

طراحان شبكه عموما از سه كلاس اول A,B,C براي دادن IP استفاده مي كنند.

جدول روتينگ

بمنظور مشخص نمودن ، مقصدي كه مي بايست يك بسته اطلاعاتي فوروارد گردد ، روترها از جداول روتينگ براي ارسال داده بين سگمنت هاي شبكه استفاده مي نمايند. جدول روتينگ ، در حافظه ذخيره و مسئول نگهداري اطلاعات ضروري در خصوص ساير شبكه هاي مبتني بر IP و ميزبانان است . جداول روتينگ ، همچنين اطلاعات ضروري را براي هر ميزبان محلي بمنظور آگاهي از نحوه ارتباط با با ساير شبكه ها و ميزبانان را دور، ارائه مي نمايند .

#### **پروتكل اترنت Ethernet :**

پروتكلي كه در اين قسمت به آن ميپردازيم، پروتكل اترنت است. در سال 1973 پژوهشگري با نام " Metcalfe "در مركز تحقيقات شركت زيراكس، اولين شبكه اترنت را بوجود آورد.هدف وي ارتباط كامپيوتر به يك چاپگر بود. وي روشي فيزيكي بمنظور كابل كشي بين دستگاههاي متصل بهم در اترنت ارائه نمود. اترنت در مدت زمان كوتاهي بعنوان يكي از تكنولوژي هاي رايج براي برپاسازي شبكه در سطح دنيا مطرح گرديد. طرز كار اين شبكه با توجه به رشد فناوري همچنان ثابت مانده، بطوري كه ارتباط بين دستگاههاي داخل شبكه توسط يك كابل انجام ميگرفت. براي برقراري ارتباط بين ساير دستگاهها از كارت شبكه استفاده ميشود كه اين پتانسيل را دارد كه دستگاههاي جديد را نيز براحتي بتوانند به شبكه متصل گردند. اترنت يك تكنولوژي محلي (LAN (است. اكثر شبكه هاي اوليه در حد و اندازه يك ساختمان بوده و دستگاهها نزديك به هم بودند. دستگاههاي موجود بر روي يك شبكه اترنت صرفا" قادر به استفاده از چند صد متر كابل بيشترنبودند.اخيرا" با توجه به توسعه امكانات مخابراتي و محيط انتقال، زمينه استقرار دستگاههاي موجود در يك شبكه اترنت با مسافت هاي چند كيلومترنيز فراهم شده است .

براي اينكه شبكههاي اترنت داراي قوانين و مقررات مشخصي باشند، مجموعهاي از قوانين براي استفاده از آنها تنظيم شده كه با برخي از اين اصطلاحات آشنا ميشويد:

Medium) محيط انتقال) : دستگاههاي اترنت از طريق يك محيط انتقال به يكديگر متصل مي گردند.

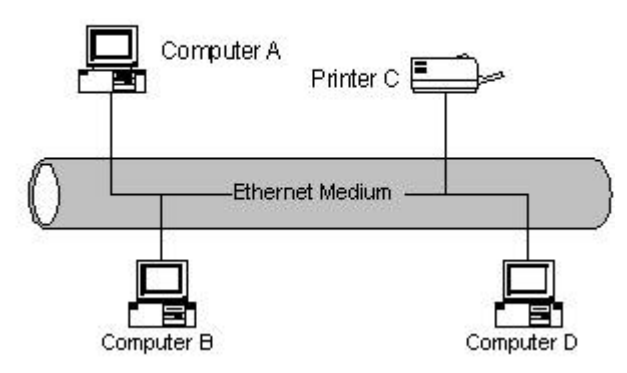

Segment) سگمنت) : به يك محيط انتقال به اشتراك گذاشته شده منفرد، " سگمنت " مي گويند.

Node) گره ) : دستگاههاي متصل شده به يك Segment را گره و يا " ايستگاه " مي گويند.

Frame) فريم) : به يك بلاك اطلاعات كه گره ها از طريق ارسال آنها با يكديگر مرتبط مي گردند، اطلاق مي گردد. فريم ها مشابه جملات در زبانهاي طبيعي ( فارسي، انگليسي ... ) مي باشند.

يك سيگنال اترنت بر روي محيط انتقال به هر يك از گره هاي متصل شده در محيط انتقال خواهد رسيد. بنابراين مشخص شدن آدرس مقصد، بمنظوردريافت پيام نقشي حياتي دارد. در اينجا بايد خاطر نشان كرد كه در اترنت بايد ايستگاههاي كاري داراي آدرسهاي متفاوت باشند. يكي از نكات قابل توجه در رابطه با آدرس دهي اترنت، پياده سازي يك آدرس Broadcast است . زمانيكه آدرس مقصد يك فريم از نوع Broadcast باشد، تمام گره هاي موجود در شبكه آن را دريافت و پردازش خواهند كرد.

براي اينكه گرههاي داخل اترنت با يكديگر در ارتباط باشند از تكنولوژي ( CD/CSMA ( multiple sense-carrier detection access with collision استفاده مي شود. وظيفه اين آن تشريح و تنظيم نحوه ارتباط گرهها با يكديگر است. اين تكنولوژي بدين صورت است كه اگر ارتباطي بين دو ايستگاه منتقل شود ، سايرين نيز از اين انتقال آگاهي پيدا خواهند كرد.

در اترنت زماني كه دو نفر به طور همزمان بخواهند از محيط انتقال و ارسال استفاده كنند را تصادم Collision ميگويند ايستگاههاي اترنت زمانيكه قصد ارسال اطلاعات را داشته باشند، به محيط انتقال گوش فرا داده تا به اين اطمينان برسند كه تنها ايستگاه موجود براي ارسال اطلاعات مي باشند. در صورتيكه ايستگاههاي ارسال كننده اطلاعات متوجه نقص در ارسال اطلاعات خود گردند ،از بروز يك تصادم در محيط انتقال آگاه خواهند گرديد. در زمان بروز تصادم ، هر يك از ايستگاههاي مربوطه به مدت زماني كاملا تصادفي در حالت انتظار قرار گرفته و پس از اتمام زمان انتظار مي بايست براي ارسال اطلاعات شرط آزاد بودن محيط انتقال را بررسي نمايند.

محدوديت هاي اترنت

# بررسي شبكه محلي (LAN(Network Area Local دانشگاه مهر البرز (IT(

يك شبكه اترنت داراي محدوديت هاي متفاوت از ابعاد گوناگون از نوع بكارگيري تجهيزات است .طول كابلي كه تمام ايستگاهها بصورت اشتراكي از آن بعنوان محيط انتقال استفاده مي نمايند يكي از شاخص ترين موارد در اين زمنيه است . سيگنال هاي الكتريكي در طول كابل بسرعت منتشر مي گردند. همزمان با طي مسافتي، سيگنال ها ضعيف ميگردند. وجود ميدان هاي الكتريكي كه توسط دستگاههاي مجاور كابل نظيرلامپ هاي فلورسنت ايجاد مي گردد ، باعث تلف شدن سيگنال مي گردد. طول كابل شبكه مي بايست كوتاه بوده تا امكان دريافت سيگنال توسط دستگاه هاي موجود در دو نقطه ابتدائي و انتهائي كابل بصورت شفاف و با حداقل تاخير زماني فراهم گردد. همين امر باعث بروز محدوديت در طول كابل استفاده شده، مي گردد.

شبكه هاي اترنت همزمان با رشد (بزرگ شدن) دچار مشكل تراكم مي گردند. در صورتيكه تعداد زيادي ايستگاه به يك سگمنت متصل گردند، هر يك داراي ترافيك خاص خود خواهند بود . در شرايط فوق ، ايستگاههاي متعددي قصد ارسال اطلاعات را دارند ولي با توجه به ماهيت اين نوع از شبكه ها در هر لحظه يك ايستگاه شانس و فرصت استفاده از محيط انتقال را پيدا خواهد كرد. در چنين وضعيتي تعداد تصادم در شبكه افزايش يافته و عملا كارآئي شبكه افت خواهد كرد. يكي از راه حل هاي موجود بمنظور برطرف نمودن مشكل تراكم در شبكه تقسيم يك سگمنت به چندين سگمنت است . با اين كار براي تصادمهايي كه در شبكه بروز خواهد كرد، دامنه وسيعتري ايجاد مي گردد. راه حل فوق باعث بروز يك مشكل ديگر ميگردد سگمنت ها قادر به اشتراك اطلاعات با يكديگر نخواهند بود. بمنظور حل اين مشكل، Bridges ) پل ) در شبكه اترنت پياده سازي شده است . Bridge دو و يا چندين سگمنت را به يكديگر متصل خواهد كرد. بدين ترتيب دستگاه فوق باعث افزايش قطر شبكه خواهد شد. عملكرد Bridge از بعد افزايش قطر شبكه نظير تكراركننده است ، با اين تفاوت كه Bridge قادر به ايجاد نظم در ترافيك شبكه نيز خواهد بود . Bridge نظير ساير دستگاههاي موجود در شبكه قادر به ارسال و دريافت اطلاعات بوده ولي عملكرد آنها دقيقا مشابه يك ايستگاه نمي باشد. Bridge قادر به ايجاد ترافيكي كه خود سرچشمه آن خواهد بود، نيست ( نظير تكراركننده ) .Bridge صرفا چيزي را كه از ساير ايستگاهها مي شنود ، منعكس مي نمايد. ( Bridge قادر به ايجا د يك نوع فريم خاص اترنت بمنظور ايجاد ارنباط با ساير Bridge ها مي باشند )

در پايان لازم به ذكر است اترنت با يك روند ثابت همچنان به رشد خود ادامه مي دهد. پس از گذشت حدود سي سال ازعمر شبكه هاي فوق استانداردهاي مربوطه ايجاد و براي عموم متخصصين شناخته شده هستند و همين امر نگهداري و پشتيباني شبكه هاي اترنت را آسان نموده است.

#### :Gigabit Ethernet

پيشرفت جديد در استاندارد اترنت پروتكلي است كه سرعت انتقال دادهها در آن 1Gbps ميباشد. اين استاندارد در حال حاضر براي ستون فقرات شبكه (شاهراه انتقال اطلاعات) استفاده ميشود. در آينده به احتمال زياد براي اتصالات مابين ايستگاهكاري و سرور استفاده خواهد شد. اين استاندارد با هر دو كابل فيبرنوري و مسي بكار برده ميشود.

فناوريهاي جديد در عرصه اطلاعات و ارتباطات موجب شده كه مدلهاي جديد، سرعت ذخيرهسازي ، دادن امكانات جانبي بسيار زيادي را بر آورده ميكند. استانداردي كه توسط كميته IEEE ايجاد ميگردد. موجب ميشود كه سرعت انتقال دادهها در آينده به 10 برابر سرعت فعلي برسد. اين خود از مراحل توسعه شبكهاي موجود و پروتكلهاي فعلي ميباشد،تحليلگران صنعتي پيشبيني ميكنند بازار شبكههاي گيگا، پنج تا ده سال ديگر همچنان فعال خواهد بود. در شكل زير مشاهده مينمائيد كه روند رشد اترنت و سرعت انتقال شبكهها در سالهاي گذشته ، حال و آينده چگونه است.

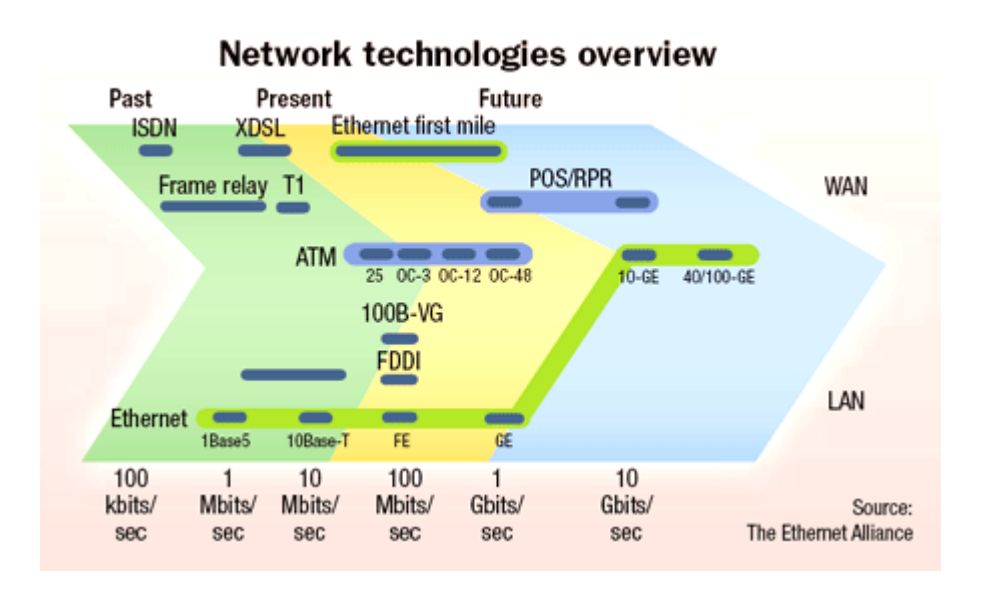

#### **مدل پروژه 802 :**

دراواخر دهه ،1970 را همين IEEE ، استانداردهايي را درباره شبكه هاي محلي ارائه كه اين استاندارد به نام پرونده 802 معروف است. پروژه 802 استانداردهاي شبكهاي براي اجزاي فيزيكي شبكه يعني كارت رابط و كابل كشي راكه در لايه هاي پيوندداده ها و فيزيكي مدل OSIبه حساب آمده اند تعريف كرد. طبق بررسي انجام شده بر اساس نياز و روند رشد شبكهها مدل 802 با داشتن ورژنهاي مختلف مرتبا به روز شده و قستهاي متفاوتي به آن اضافه خواهد شد. اين پروتكل در شبكه LAN با توجه به خصوصياتي كه دارد ميتواند 12 نوع خاص از انواع شبكه را پشتيباني نمايد مانند شبكههاي محلي با روش دسترسي چندگانه ، شبكههاي محلي با توپولوژي خطي و حلقوي و .... .

در اينجا بحث پروتكلهاي شبكه را به اتمام ميرسانيم و به بررسي وسايل مورد نياز در داخل يك شبكه ميپردازيم ، اين وسايل و ابزار نقش مهمي در انتقال اطلاعات و توپولوژيهاي موجود دارند.

# **وسايل ارتباطي شبكه :**

كابلهاي شبكه يكي از مهمترين وسايلي است كه در شبكه محلي براي ارتباط ايستگاههاي كاري مورد استفاده قرار ميگيرد. كابلها بر اساس نوع خود براي انتقال ارتباطات در داخل شبكه محلي تاثير زيادي دارند. عموما از سه نوع سيم براي ارتباط در شبكههاي محلي مورد استفاده قرار ميگيرد: كابل جفتي يا به هم تابيده – كابل كواكسيال – فيبر نوري .

**كابل جفتي به هم تابيده (pair Twisted Unshielded( UTP :** 

يكي ازمتداولترين انواع كابلي است كه در انتقال اطلاعات استفاده مي گردد ، اين كابلها بهم تابيده مي باشند و از جـمله استانداردهاي صنعتــي در نصبهاي جــديد مي باشد . اين سيم به صورتهاي مختلفي در بازار موجود است: سيم جفتي به هم تابــيده شده بدون پوشـش درجه 3 (اغلب مورد استفاده خسطوط تلفني مي باشد) و سيم UTP درجه 5 كه از جمله استانداردهاي جاري شبكه محسوب مي گردد. كابل هاي بهم تابيده داراي دو مدل متفاوت : Shielded ) روكش دار ) و Unshielded ) بدون روكش ) مي باشند. كابل UTP نسبت به كابل STP بمراتب متداول تر بوده و در اكثر شبكه هاي محلي استفاده مي گردد

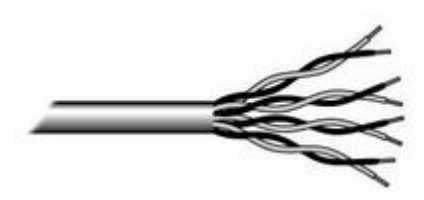

از مزاياي اين كابلها ميتوان به سادگي و نصب آسان –انعطاف پذيري –وزن كم و اينكه به راحتي به هم تابيده ميشوند اشاره كرد.

در مورد معايب اين نوع كابلها ، به دليل اينكه طول آنها در برخي موارد طولاني ميشود باعث تضعيف فركانس ميشود، براي اينكه بتوانند سيگنال را به مناطق دورتر بفرستند بايد از تكرار كننده استفاده شود. اين كابلها به دليل اينكه پارازيت را در محيطهاي الكتريكي سنگين كاربرد ندارند و باعث كاهش پهناي باند ميشوند به خدمت گرفته نميشوند.

كانكتور استاندارد براي كابل هاي UTP ، از نوع -45RJ مي باشد. كانكتور فوق شباهت زيادي به كانكتورهاي تلفن (-RJ 11) دارد. هر يک از پين هاي كانكتور فوق مي بايست بدرستي پيكربندي گردند. (Jack Registered:RJ)

#### **كابل كواكسيال:**

اين كابل مشابه كابلهاي سيم كشي گرد تلويزيون مي باشد . از اين سيم به ندرت در شبكه ها ي محلي مدرن استفاده مي گردد. اين نوع كابل ها از سال 1936 براي انتقال اخبار و اطلاعات در دنيار به كار گرفته شده اند. در اين نوع كابل ها، دو سيم تشكيل دهنده يك زوج ، از حالت متقارن خارج شده و هر زوج از يك سيم در مغز و يك لايه مسي بافته شده در اطراف آن تشكيل مي گردد. در نوع ديگر كابل هاي كواكسيال ، به حاي لايه مسي بافته شده ، از تيوپ مسي استوانه اي استفاده مي شود. ماده اي پلاستيكي اين دو هادي را از يكديگر جدا مي كند. ماده پلاستيكي ممكن است بصورت ديسكهاي پلاستيكي يا شيشه اي در فواصل مختلف استفاده و مانع از تماس دو هادي با يكديگر شود و يا ممكن است دو هادي در تمام طول كابل بوسيله مواد پلاستيكي از يكديگر جدا گردند.

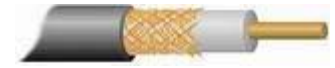

### **فيبرنوري :**

يكي از جديدترين محيط هاي انتقال در شبكه هاي كامپيوتري ، فيبر نوري است . فيبر نوري از يك ميله استوانه اي كه هسته ناميده مي شود و جنس آن از سيليكات است تشكيل مي گردد. شعاع استوانه بين دو تا سه ميكرون است . روي هسته ، استوانه ديگري ( از همان جنس هسته ) كه غلاف ناميده مي شود ، استقرار مي يابد.

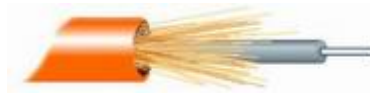

ضريب شكست هسته را با 1M و ضريب شكست غلاف را با 2M نشان داده و همواره 1M<2M است . در اين نوع فيبرها ، نور در اثر انعكاسات كلي در فصل مشترك هسته و غلاف ، انتشار پيدا خواهد كرد. منابع نوري در اين نوع كابل ها ، ديود ليزري و يا ديودهاي ساطع كننده نور مي باشند.منابع فوق ، سيگنال هاي الكتريكي را به نور تبديل مي نمايند.

اين سيمها داراي پهناي باند بالا بوده و از اثرات الكترو مغناطيسي مصون هستند، بنابراين پارازيت نداشته و در شبكههاي آنالوگ و ديجيتال مورد استفاده قرار ميگيرند. در مواقعي كه سيمهاي معمولي امكان آتش گرفتن را دارند، اين كابلها به دليل عدم وجود پالس الكترونيكي در آنها آتش نمي گيرند.

اين كابلها چون به راحتي شكسته ميشوند بايد داراي پوشش مناسبي باشند. اتصال دو شبكه فيبر نوري بسيار دشوار است و اگر بتوان آن را با كابهاي ضخيمتر امكان پذير كرد موجب كم شدن پهناي باند خواهد شد. بنابراين از اين نوع كابلها براي سيم كشي به شكل T استفاده نميشود. قويت سيگنال نوري يكي از مشكلات اساسي در زمينه فيبر نوري است . براي تقويت سيگنال مي بايست سيگنال هاي توري به سيگنال هاي الكتريكي تبديل ، تقويت و مجددا" به علائم نوري تبديل شوند.

# **سخت افزارهاي شبكه :**

**كارت شبكه ياCard LAN :**

كامپيوترها جهت اتصال به هم و استفاده از برنامه هاى هم و اشتراك برنامه ها از نظر سخت افزارى احتياج به كارت شبكه يا Card LANدارند. كه بطور معمول در بازاردو نوع كارت معمول مي باشد. يك قسم آنها كارتهاي 10 در 10 بوده و قسم ديگر كارتهاي 10 در 100 ميباشند. جهت كنترل اتصال درست كارت شبكه به كامپيوتر ميتوانيد روى آيكون MyComputer كليك راست نموده و ازقسمت Properties پوشه manager Device را انتخاب نماييد. در بين ابزارهاى نصب شده طبق شكل بايد در قسمت adapters Network ،نام و مشخصات كارت شبكه شما وجود داشته باشد. اگر در اين بخش علامت سوال يا تعجب به شكل زرد رنگ وجود داشته باشد نشان ميدهد كه راه انداز ( Driver (كارت شبكه شما ناقص بوده و درست نصب نشده است و بايستى طبق روشهاى settings Hardware آنرا برداشته (Remove(و با Refresh ، يا از قسمت hardware new Add در بخش كنترل پنل ( panel Control ( درايور يا راه انداز مناسب و صحيح آنرا نصب نماييد.

#### **هابهاHub :**

هابها، دستگاهاي ساده اي مي باشند كه جهت اتصال گروهي از كاربران به يك شبكه محلي به كار مي روند. توسط اين وسيله بستههاي اطلاعاتي شامل كليه اطلاعات، بين ايستگاههاي كاري منتقل ميشود. هاب پهناي باند يا ظرفيت انتقال را به اشتراك ميگذارد. هاب معمولا در لايه اول مدل مرجع OSI لايه فيزيكي هستند.

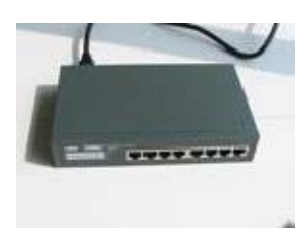

چند نمونه از هابها عبارتند از:

Cisco Micro Hubسريهاي

Cisco Fast Hubسريهاي

#### **سوئيچهاSwitch :**

سوئيچها، هوشمندتر از هابها مي باشند و به هركاربر يا هر گروه از كاربران پهناي باند مشخصي را اختصاص مي دهند. سوئيچ، بر اساس اطلاعات موجود در header هر بسته، بسته داده ها را تنها به پورت گيرنده مورد نظر و متصل به شبكه LAN ارسال مي دارد. سوئيچها در لايه دوم مدل مرجع OSI – لايه پيوند دادهها قرار دارند. چند نمونه از سوئيچها عبارتند از:

 $1 \cdot$ / $1 \cdot$  Micro Switch 14 $\epsilon$ A Cisco

Cisco Catalyst Seriesمجموعه

#### **مسيرياب ها Router:**

مسيريابها در مقايسه با هابها و سوئيچها ، از هوشمندي بيشتري برخوردارند، روتر، تنها دستگاه موجود در شبكه است كه تمام پيامهاي ارسالي توسط كامپيوترهاي موجود در شبكه هاي سازمان ، را مشاهده مي نمايد. زمانيكه يك گرافيست، فايلي با ظرفيت بالا را براي گرافيست ديگري ارسال مي دارد ، روتر آدرس دريافت كننده فايل را بررسي و با توجه به اينكه فايل مورد نظر مربوط به شبكه گرافيست ها در سازمان است ، اطلاعات را بسمت شبكه فوق هدايت خواهد كرد. در صورتيكه يك گرافيست اطلاعاتي را براي يكي از پرسنل شاغل در بخش مالي سازمان ارسال دارد ، روتر با بررسي آدرس مقصد بسته اطلاعاتي به اين نكنه پي خواهد برد كه پيام فوق را مي بايست به شبكه ديگر انتقال دهد. بدين ترتيب روتر قادر به مسيريابي صحيح يك بسته اطلاعاتي و هدايت آن به شبكه مورد نظر شده است. روترها دور نوع سخت افزار و نرم افزار دارند.

چند نمونه از مسيريابها عبارتند از:

سريهاي Cisco 700  $\wedge \cdots$  Cisco سريهاي سريهاي Cisco 1000  $18 \cdots$  Cisco سريهاي Access Router<sub>177</sub> Cisco سريهاي Cisco 2500 سريهاي Cisco 2600 سريهاي Cisco 3600  $\overline{\mathfrak{r}} \cdots$  Cisco سريهاي

روتر ها معمولا براي ارتباط دوشبكه و ارتباط با اينترنت از آن استفاده ميشود.

بررسي شبكه محلي (LAN(Network Area Local دانشگاه مهر البرز (IT(

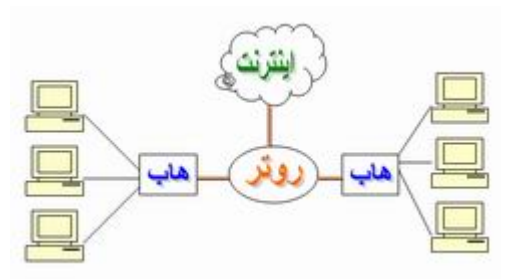

مهمترين ويژگي روترها دستگاههاي لايه سوم ( مدل مرجع OSI ( مي باشند . روترها ماداميكه برنامه ريزي نگردند ، امكان توزيع داده را نخواهند داشت . اكثر روترهاي مهم داراي سيستم عامل اختصاصي خاص خود مي باشند . روترها از پروتكل هاي خاصي به منظور مبادله اطلاعات ضروري خود ( منظور داده نيست ) ، استفاده مي نمايند .

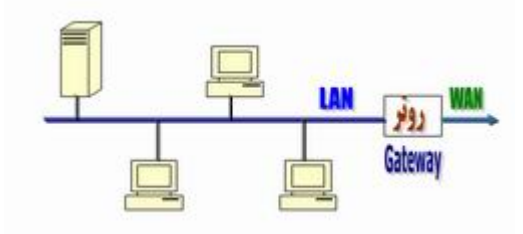

#### **پل Bridge :**

تعريف Bridge) پل) : براي آنكه به هنگام اتصال دو Segment مختلف به يكديگر علاوه بر Repeating از Filtering هم استفاده كنيد از اين Device استفاده مي كنيم تا جلوي ورود Packet هاي اضافي به سگمنت را بگيرد. قابل ذكر است كه Bridge داراي جدولي مي باشد كه در ابتداي امر جدول مورد نظر خالي مي باشد ولي رفته رفته با تبادل اطلاعات به كامپيوترها اين جدول تكميل مي گردد. Bridge براي انتقال داده با آدرس فيزيكي كارت شبكه Address MAC كار مي كند و در همچنين در لايه Link Data يا پيوند داده فعاليت مي كند.

# **جمع بندي اوليه مطالب :**

تمام تجهيزات و مدلهايي كه در اين بخش به آن پرداخته شد همه براي رشد و بالا بردن كيفيت و كميت انواع شبكه از جمله شبكه محلي است. به طوري كه سرعت ارتباط بين دو ايستگاه كاري افزايش مييابد. استانداردهاي موجود، لايههاي ارتباطي در شبكه موجب بالا بردن امكانات شبكه ميشود.

بعد از بررسي مقالات مختلف متوجه شدم كه با استفاده از فناوري گيگابايتي ميتوان سرعت انتقال دادهها را به خصوص در زمينه شبكههاي بيسيم افزايش داد. استفاده از سخت افزارهاي وجود و بروزي كه هر روز روند رشدشان را شاهد هستيم، استانداردهايي كه براي برپايي شبكه استفاده مي شود با استفاده از IP و تكنولوژي موجود باعث گشته استفاده براي كليه كاربراني كه در يك شبكه عضو هستند راحت باشد و به اطلاعات داخل شبكه بر اساس حق دسترسي كه به آنها داده ميشود، داشته باشند. البته حفظ امنيت و استفاده از پروتكلهايي كه در زمينه امنيت در شبكه لازم و ضروري است زيرا بايد از اطلاعات محافظت كرد تا افرادي كه مجاز نيستند نتوانند اطلاعات موجود را دريافت و از آنها استفاده نمايند.

معمولا شبكهها با شبكه جهاني اينترنت ارتباط دارند و در برخي مواقع بر روي همين شبكه گسترده جهاني امكاناتي وجود دارد كه سازمانها براي بر پايي شبكههاي محلي نيز از آن استفاده ميكنند. معمولا شبكههاي محلي با استفاده از شبكه اينترنت با ديگر شبكهها ارتباط برقرار ميكنند و از اطلاعات سايرين كه اطلاعات را به اشتراك ميگذارند استفاده نمايند.

امروزه با ادغام پروتكلها و استفاده از مدل اترنت شركتهاي مختلف به سرعت بالا در انتقال دادهها در داخل خود استفاده ميكنند. مدلهاي مختلف اترنت و مدلهاي 802 استاندارد IEEE موجود در اين زمينه باعث شده بر اساس مسافت داخل سازمان مدلهاي مختلفي براي برقراري ارتباط در داخل سازمان استفاده گردد. معمولا در سازمانهاي كوچك كه در يك ساختمان قرار دارند ايستگاهها با فاصله كمي با يكديگر ارتباط دارند. براي گسترش اين شبكه در استانهاي مختلف ميتوان از شبكه هاي WAN يا اينترنت براي ارتباط دو LAN استفاده نمود. با استفاده از پروتكل يكسان و امكاناتي كه در يك سيستم عامل وجود دارد امكان راهاندازي شبكههاي كوچك محلي به راحتي امكان دارد. البته هزينه سيمكشي و خريد سيم و تجهيزات مورد نياز بايد بر اساس پروتكلي و توپولوژي كه مد نظر است انتخاب شود تا هزينهاي كه براي برپايي شبكه در داخل سازمان به صرفه و بهينه باشد. تجهيزاتي كه باعث ارتباط بين ايستگاههاي كاري ميشود و تجهيزات اداري مثل پرينتر در داخل بايد با ايستگاهها در ارتباط باشد همه بايد مد نظر قرار گيرد.

استفاده از شبكه در داخل يك سازمان اين مزيت را دارد كه باعث كاهش بروكراسي و كاغذ بازي اداري ميشود. در برخي ادارات دولتي و خصوصي مشاهده ميكنيم كه هزينه اداري بالايي به خصوص در مورد لازم اداري مثل قلم و كاغذ را دارند. استفاده از شبكه موجب ميشود كه با استفاده از نرم افزارهاي موجود در شبكه و سيستم عامل موجود ايستگاههاي كاري به راحتي با يكديگر ارتباط داشته باشند. استفاده از OUTLOOK يكي از اين ابزار است كه با انتقال نامهها و دستور عملها و كليه نامههاي اداري مي تواند روند اداري بدون كاغذ را در ادارات و شركتها ميشود.

استفاده از شبكههاي بيسيم امروزه رو به رشد است. اما هر كدام از شبكه هاي بيسيم و با سيم براي خود مشكلاتي را دارند كه به نوبه خود براي بررسي در اين زمينه بايد به آنها توجه شود. البته راهكارهايي براي جلوگيري از سوء استفاده افراد غير مجاز تعبيه شده است. امروز بحث در مورد شبكههاي محلي باسيم و بيسيم براي اينكه در يك سازمان انتقال اطلاعات و دسترسي

به اطلاعات به سهولت انجام گيرد بسيار داغ است. سازمانها و شركتها عموما در راه برقراري ارتباط در اين زمينه هستند. مديران از امكانات شبكه براي كنترل عملكرد هر كاربر استفاده ميكنند و فعاليتهاي افراد مورد نظر خود را ميتوانند به راحتي كنترل كنند. ارتباط و حتي پيامهايي كه بين افراد منتقل ميشود بررسي ميشود. با داشتن پايگگاه داده مورد نياز در اين نوع شبكهها اطلاعاتي كه هر كاربر وارد سيستم ميكند در فضايي ذخيره ميشود و ديگر كاربران به راحتي ميتوانند اين اطلاعات را بازيابي نمايند و از آن استفاده مود نياز را بكنند.

شبكههاي بيسيم LAN امروزه ميتوانند با استفاده از مدل اترنت 10 گيگابايتي اطلاعات را در بين ايستگاههاي كاري و سرور اصلي برقرار كنند. در برخي مواقع پروتكل 802 نيز در اين زمينه استفادههاي خاصي صورت ميگيرد. در شبكههاي بيسيم نيز با استفاده از توپولوژيهاي مختلف ايستگاههاي كاري با يكديگر ارتباط بر قرار كرده و دادهها را با سرعت زيادي انتقال مے دھند.

# **بررسي شبكه محلي مجازي و شبكه محلي :**

در شبكه محلي معمولي به دليل ايستگاههاي كاري با استفاده از يك سوئيچ با هم مرتب هستند ، يك بسته بين ايستگاههاي كاري منتقل ميشود. در صورت رشد شبكه و جود بستههاي حجيم ميتواند براي شبكه ايجاد كند زيرا باعث اشغال پهناي باند موجود به طور غير ضروري ميشود. در صورت افزايش تعداد سوئيچ ها و ايستگاهها در يك شبكه ، مشكل اشاره شده ملموس تر خواهد بود . يكى ديگر از مسائل مهم ، موضوع امنيت است . در شبكه هائى كه با استفاده از سوئيچ ايجاد ميگردند ، هر يك از كاربران شبكه قادر به مشاهده تمامى دستگاههاى موجود در شبكه خواهند بود. در شبكه اى بزرگ كه داراى سرويس دهندگان فايل ، بانك هاى اطلاعاتى و ساير اطلاعات حساس و حياتى است ، اين موضوع مى تواند امكان مشاهده تمامى دستگاههاى موجود در شبكه را براى هر شخص فراهم نمايد. البته با دادن IP براي هر كاربر ميتوان امكان دسترسي كاربر را براي دسترسي به بقيه ايستگاههاي كاري مشترك بين گروه خاصي در شبكه را محدود كرد.

يك را حل ديگر استفاده از شبكه محلي مجازي است. در اين شبكه تنها كار مهمي كه باعث بوجود آمدن اين شرايط ميگردد بايد سخت افزاري در داخل سوئيچ تعبيه كرد كه با استفاده از آن ميتوان ارتباط بين ايستگاهها را محدود كرد. بنابراين با استفاده از يك سوئيچ VLAN ميتوان بدون نصب نرمافزار خاصي در داخل شبكه و روي سيستم يك VALN بوجود آورد. هر VLAN كه بر روى سوئيچ ايجاد مى گردد ، به منزله يك شبكه مجزا مى باشد . بدين ترتيب براى هر VLAN موجود يك broadcast domain جداگانه ايجاد مى گردد . پيام هاى broadcast ، به صورت پيش فرض ، از روى تمامى پورت هائى از شبكه كه عضوى از يك VLAN مشابه نمى باشند، فيلتر مى گردند . اين ويژگي يكي از مهمترين خصوصياتي است كه موجب استفاده از VLAN در شبكههاي شركتهاي بزرگ شده است. به طور مثال همانند شكل زير در شبكه 1VALN يك ايستگاه كاري اطلاعات را براي ديگر ايستگاههاي كاري ميفرستد و ايستگاههاي كه در قسمت شبكه 1VLAN هستند پيام را دريافت ميكنند. اين در حالي است كه ايستگاههاي كاري كه در شبكه 2VLAN هستند از اين پيام آگاهي نداشته و به كار خود ادامه مي دهند.

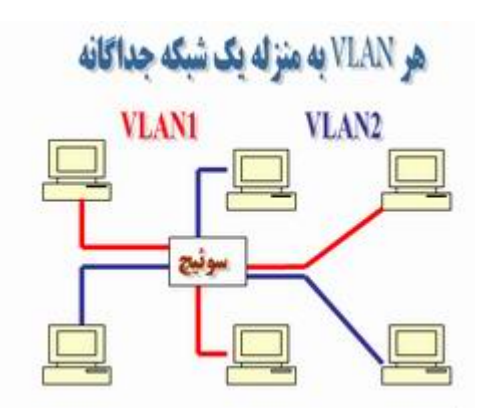

در حقيقت ، سوئيچى كه قادر به حمايت از VLAN مى باشد ، امكان پياده سازى چندين شبكه مجزا را فراهم مى نمايد ( مشابه داشتن دو سوئيچ جداگانه و اتصال سه ايستگاه به هر يك از آنان در مقابل استفاده از VLAN ( . بدين ترتيب شاهد كاهش چشمگير هزينه هاى برپاسازى يك شبكه خواهيم بود .

# **بررسي شبكه شركت محيا دارو :**

شركت محيادارو سهامي خاص در سال 83 زمان شروع فعاليت است در عرصه بازار دارو بود. همان ابتداي فعاليت از سعي نموده است از بهترين تجهيزات و امكانات موجود در بازار را استفاده كند. استفاده از شبكه محلي در داخل شركت و با بهرهگيري از تجهيزات و امكاناتي كه براي شبكه خود تهيه نموده است، شبكه با سرعت بالا و قابليتهاي بالا را براي كاربران خود در شركت برقرار نموده است.

ساختمان شركت يك ساختمان 4 طبقه و زير زمين است. شبكه يك شبكه LAN است كه با استفاده از اينترنت به شبكه WAN متصل شده براي اين منظور نيز يك روتر Gateway براي ارتباط با اينترنت استفاده مينمايد. از طريق اينترنت با ساير شعب شركت در ساير استانها ارتباط برقرار مي كند. البته به علت اضافه شدن شعب ( در سال 86 : 3 شبعه تهران – رشت – كرمانشاه به 8 شعبه در پايان سال 87 : تهران- رشت – كرمانشاه – بابل – گرگان – اصفهان – گرگان – همدان – مشهد رسيده است و در نظر دارد براي سال 88 نيز 4 شعبه شيراز – سنندج - تبريز و اروميه را نيز به مجموعه خود اضافه كند ) نيازاست از پهناي باند بيشتري براي ارتباط با شعب خود در مراكز استاني استفاده نمايد. بنابراين طبق مصاحبهاي كه با جناب مهندس شريفي مديريت فناوري و اطلاعات شركت محيادارو صورت گرفت، به اين نكته اشاره نمودند كه در سال ديگر از شبكه VPN براي ارتباط با شعب استاني خود استفاده خواهد نمود. زيرا با گسترش بعد جغرافيايي بين شركت و ساير استانها استفاده از اين نوع شبكه لازم است.

يك شبكه خصوصي مجازي Virtual Private Network) VPN)، شبكه اي اختصاصي بوده كه از يك شبكه عمومي ( عموما" اينترنت ) ، براي ارتباط با سايت هاي از راه دور و ارتباط كاربران بايكديگر، استفاده مي نمايد. اين نوع شبكه ها در عوض استفاده از خطوط واقعي نظير : خطوط Leased ، از يك ارتباط مجازي بكمك اينترنت براي شبكه اختصاصي بمنظور ارتباط به سايت ها استفاده مي كند. داراي دو گونه سايت تو سايت (Site to Site (و دستيابي از راه دور (Access‐Remote ( ميباشد. كه حالت سايت تو سايت آن داراي دو قسمت مبتني بر اكسترانت و مبتني بر اينترانت است.در شركت محيا دارو از سيستم مبتني بر اينترنت استفاده خواهد شد زيرا در صورتيكه سازماني داراي يك و يا بيش از يك محل ( راه دور) بوده و تمايل به الحاق آنها در يك شبكه اختصاصي باشد ، مي توان يك اينترانت VPN را بمنظور برقراي ارتباط هر يك از شبكههاي محلي با يكديگر ايجاد نمود.

براي اينكه هركدام از شعب بتواند اطلاعات مربوط به فروش را براي تهران بفرستد، يك سروري براي انها تدارك ديده شده است كه بتواند با آن ارتباط برقرار كنند. براي ارتباط كاربران در داخل شركت، تمام ساختمان سيمكشي شده است. نوع سيم بكار رفته از نوع كابلهاي UPT است كه ايستگاههاي كاري و افراد را در هر طبقه با سرور متصل ميكند.

نوع توپولوژي استفاده شده در شبكه از نوع ستارهاي ميباشد و براي ستون فقرات يا به قولي پهناي باند سيستم براي جابهجايي اطلاعات از توپولوژي خطي BUS استفاده شده است.

براي برقراري ارتباط با انبار شركت در قلعه حسن خان و ساختمان شماره 2 شركت در محلي ديگر از سيستم شبكه محلي بيسيم Wireless استفاده ميكند. براي برقرار ارتباط از طريق استاندارد G 802.11 استفاده شده است.

# بررسي شبكه محلي (LAN(Network Area Local دانشگاه مهر البرز (IT(

براي استفاده از اينترنت و امكانات آن، تصميم به نصب ماهواره HalfSub كرده كه به صورتي كه اطلاعات را گرفته و در اختيار كاربران قرار ميدهد. بنابراين اينترنت در شركت محيا دارو از سرعت بالايي برخوردار ميباشد.

شركت از پروتكلIP/TCP براي ارتباط كاربران با سرور استفاده ميكند. در اين حالت براي هر كاربر يك IP تعريف كرده و بعد از دادن تسهيلات و حق دسترسي به افراد با استفاده از نرم افزار server DHCP به اطلاعات با توجه به IP فرد در اختيارش قرار داده مي شود. سيستم عاملي كه در شركت مورد استفاده قرار ميگيرد، 2008 , 2003 Server XP Windows , Enterprise است، اين سيستم عامل قابليتهاي امنيتي و ارتباطي را داشته و ميتواند براي استفاده در شبكههاي محلي استفاده شود. براي اين منظور شركت محيادارو از اين سيستم عامل براي برقراري ارتباط بين كاربران خود ارتباط برقرار نموده است.

IP در نظر گرفته شده براي شبكه LAN شركت ، داراي كلاس C است. اما به خاطر رشد و گسترش و اضافه شدن شعب ديگر به اين شبكه، برنامه ارتقاء كلاس IP شركت به كلاس B در دست بررسي است.

شركت براي ارتباط كاربران با يكديگر در هر طبقه (4 طبقه و 1 زير زمين ) يك سوئيچ 1 گيگ كار گذاشته است. مزاياي اين عمل استفاده از سرعت بالا در انتقال دادهها بين كاربران ميباشد. در همين زمينه از كارت شبكه 1 گيگ نيز استفاده شده تا قابليت ساپرت 1 گيگابايت بر ثانيه را داشته باشد. هر سوئيچ باعث جدايي كاربران از شبكه مي شود كه در صورتي كه يك سوئيچ دچار مشكل گردد و ارتباطش با سرور مركزي قطع شود، تنها كاربران و ايستگاههاي كاري كه به آن سوئيج متصل هستند از سيستم خارج ميگردند. اما بقيه طبقات يا كاربران ديگر به كار خود ادامه ميدهند.

در دل شبكه محلي محيادارو ، شبكه مجازي نيز وجود دارد. اين شبكه با استفاده از سوئيچها براي كاربراني كه ميخواهند در گروههاي كاري متفاوت اطلاعات خود را بين خود جابهجا نمايند يك شبكه مجازي تشكيل ميدهد. براي اين منظور پوشهاي در سرور اصلي براي اشتراك گذاشتن فعاليت هاي يك واحد در نظر گرفته ميشود تا كاربران بتوانند اطلاعات را براي بين يكديگر جابهجا نمايند. البته اطلاعات به سرور رفته و در آنجا گذاشته ميشود و فرد ديگر با ارتباط با سرور از اطلاعات استفاده ميكند. بنابراين همانطور كه گفته شد سرور نيز به صورت ستاره در شبكه قرار ميگيرد و ارتباط كاربران را كنترل ميكند. دستگاههاي پرينتر داخل شركت نيز به صورت مشترك قرار گرفتهاند.

برخي كاربران از OutLook براي مديريت پيغامهاي خود در شبكه استفاده ميكنند. البته فعلا اين امكان براي مديران امكان پذير است و در برنامه آينده اين فرآيند براي كليه افراد امكانپذير ميشود. با استفاده از اين امكان ، در مصرف كاغذ و لوازم اداري در شركت صرفهجويي ميگردد. همچنين با باعث ميشود سرعت انتقال نامهها در شركت بالا رفته و نامه ها بر اساس اولويت به صاحبانشان برسند و افراد به دنبال نامه نگردند. در برخي موارد نامهها گم شده يا به دست فرد مورد نظر نميرسد، با استفاده از اين سيستم احتمال نرسيدن نامه با فرد مورد نظر كاملا از بين ميرود. در كنار همه اين مزايا بايگاني بسيار مناسبي براي برخي اطلاعات است.

امنيت در شبكه محيا دارو با استفاده از سيستم عامل Linux و FireWall خود سيستم و نرم افزارهاي مشابه امنيتي مانند 2009 Kasppersky و server ISA و ... تا لايه Application در پروتكل IP/TCP در شبكه محلي محيادارو امنيت كنترل شده و كليه بستههاي اطلاعاتي و فعاليتهاي افراد و كاربران در سيستم تحت كنترل قرار ميگيرد. اين عمل به خاطر اطلاعاتي

كه در شبكه مبادله ميگردد بسيار حياتي است. از سيستم عامل Linux كه در بالا نيز به آن اشاره شد براي كنترل ارتباط اينترنتي در داخل شبكه استفاده ميشود. گرفتن نسخه پشتيبان از اطلاعات كاربران و فعاليتهاي شركت يكي ديگر از كارهايي است كه شركت براي حفظ اطلاعات خود و مجموعه انجام مي دهد.

### **: Thin Client**

ارتباط بين كاربران و سرور در شركت محيادارو از نوع (Client Thin (Server Terminal ميباشد. بنابراين از كيس استفاده نشده است. براي بالا بردن امنيت در شبكه و جلوگيري از ورود اطلاعات غير مجاز و همچنين جلوگيري از خروج اطلاعات از شبكه و سرور ، از وسايلي به نام WYSE) كه البته اسم سازنده است) استفاده شده كه همانند يك ارتباط دهنده يا به نوعي يك كيس كوچك عمل ميكند. تمام امكانات يك سيستم عامل براي كاربر مهيا شده و در محيط شخصي خود ميتواند به فعاليت بپردازد و زماني كه خواست فايلي را به اشتراك براي ديگران ميگذارد. اين دستگاه قميت آن به مراتب از يك كيس با امكانات مناسب كمتر و به صرفه است اما به دليل اينكه سيستمي است كه در آمريكا از آن استفاده مي شود، خدمات پس از فروش كمتري دارد. يك وايز امكان بهرهبرداري از سيستم عامل Mainframe ,Linux ,Windows را به كاربران ميدهد. شركت سازنده آمريكايي WYSE ، به اسم Clients Zero and Clients Thin Wyse عنوان كرده است، بر اساس تكنولوژي Server Terminal Windows مشابه يك Mainframe عمل ميكند كه در اين حالت كليه پردازشها بر روي سرور مركزي انجام شده و سرويس گيرنده تنها به صورت يك ترمينال عمل ميكند. شركت آمريكايي WYSE در سال 1995 براي نخستين بار اين فناوري را با مدلهاي مختلف وارد بازار كرد. نمونههايي از WYSE را در شكلهاي زير ميبينيد كه از سايت شركت انتخاب شده و نمونههاي بروزي است:

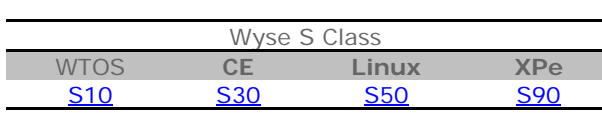

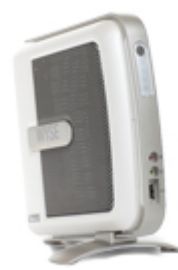

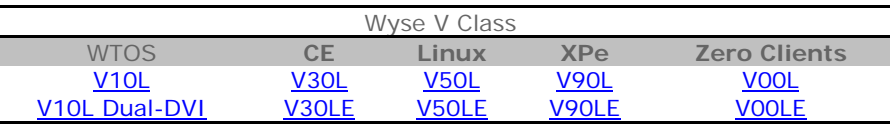

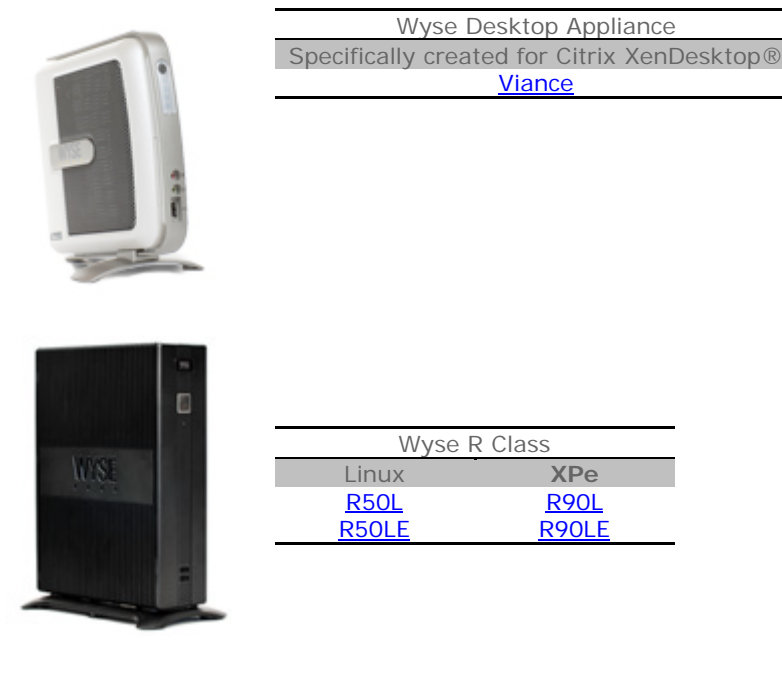

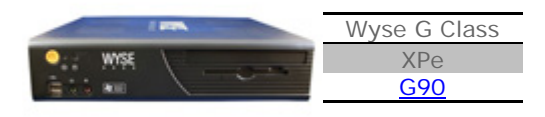

از ديگر مزايا اين دستگاه صرفهجويي در فضا و قابل نصب در پشت برخي مانيتورهاي LCD و نصب بر روي ديوار است. نمونههاي روميزي استفاده شده نيز با شكل بسيار شكيل استفاده ميشود. شركت پايانههاي دادهاي نوين نمايندگي اين فناوري امريكايي را در ايران در اختيار بر عهده دارد. البته شركت محيادارو به طور مستقيم با شركت WYSE در ارتباط بود و با توجه به تحريمها سعي دارد تا از اين امكانات استفاده نمايد.

از ديگر مزاياي آن مي توان به مديريتپذيري، كاهش هزينه، پايداري و بهكارگيري سريع و همچنين امنيت از جمله مزيتهاي بهكارگيري از TC هستند. به روز رساني توسط راهبران شبكه از طريق سرور، نصب كليه نرمافزارها و تهيه نسخه پشتيبان بر روي سرور، كاهش 57 تا 70 درصد هزينههاي رايانهاي سازمان، افزايش طول عمر دستگاه و عدم نياز به ارتقاي سختافزاري از جمله قابليتهاي اين پردازنده مركزي است.

شركت محيادارو با توجه به داشتن اطلاعات به روز از فناوريهاي روز استفاده نموده و موجب ارتقاي سطح كيفي و كمي در انتقال داده ها در شبكه محلي خود شده است. چون شركت از يك سيستم فروش و حسابداري و مالي براي كارهاي خود استفاده مي نمايد استفاده از تجهيزاتي كه انتقال داده ها را با سرعت در بين كاربران استفاده شاياني مينمايد.

نمونهاي از قرار گرفتن WYSE در يك شبكه محلي در شركت :

 $\mathsf{r}\mathsf{q}$ 

# بررسي شبكه محلي Local Area Network(LAN) دانشگاه مهر البرز (IT)

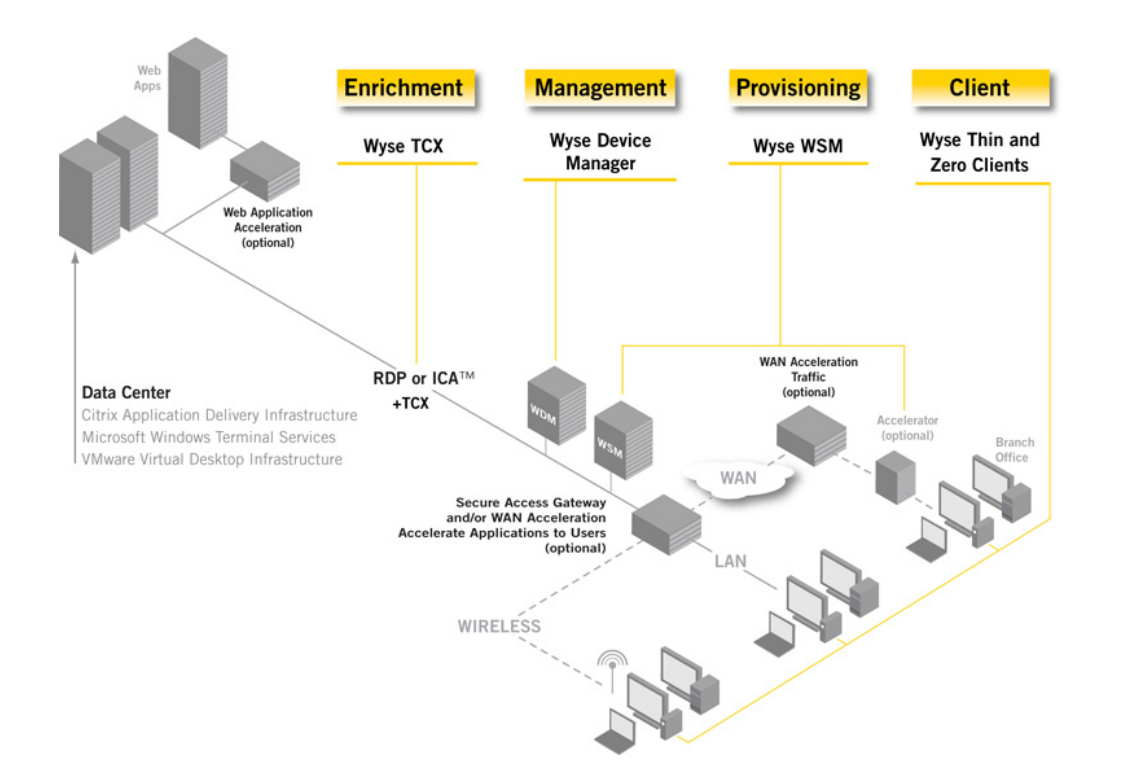

سه نوع WYSE كه شركت محيادارو از آنها براي برخي كاربران در شبكه محلي خود استفاده ميكند.

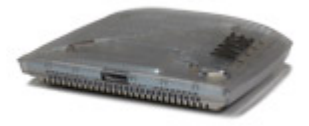

**LE** $Y \cdot Y$  Simple

-1داراي سيستم عامل Blazer Wyse

Ethernet wireless TCP/IP , UDP , 10/100Base‐T اي شبكه استانداردهاي از پشتيباني قابليت-2

 $MB : Flash / RAM$   $\uparrow\uparrow$  / kB  $\triangle$   $\uparrow\uparrow$  - $\uparrow$ 

-4 برخوردار از 2 پورت USB .1x

-5قابليت اتصال به شبكه با سرعت بالا.

-6 پشتيباني از پروتكل هاي RDP Microsoft و ICA Citrix و سرويس هاي DHCP / SNMP / FTP

Y- مديريت و كنترل از راه دور به وسيله نرم افزار Rapport FTP Server, WYSE

#### **: SE1125**

-1 داراي سيستم عامل Wyse Blazer

RAM / MB / 32 MB : Flash  $19 - 7$ 

Wireless , UDP , 10/100 Base‐T Ethernet , TCP/IP اي شبكه استانداردهاي از پشتيباني -3

-4 داراي 3 پورت x1. USB ، پورتهاي /2PS جهت اتصال كي برد و ماوس ، 2 پورت سريال و 1 پورت parallel و .slot Kensington lock

-5 پشتيباني از پرينتر Local

-6 پشتيباني از پروتكل هاي RDP Microsoftو Citrix ICA و سرويس هايSNMP/FTP/HCP

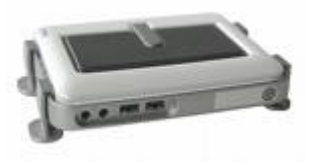

#### **:S10**

- -1 داراي سيستم عامل Wyse blazer با قابليت هاي اضافه شده نسبت به مدل هاي1200LE 1125,SE
	- $RAM / MB / 64MB : FlashTT -Y$
	- -3 قابليت ارتقاء Flash موجود بر روي تين كلاينت
- ۴- پشتيباني از استانداردهاي شبكه اي Wireless , Base-T Fast Ethernet۱۰۰/۱۰ , UDP , TCP/IP

-5 توانايي in‐Log نمودن امن با استفاده از Smartcard SC/PC

-6برخوردار از 4 پورت x1. USB ، 1 پورت سريال ، پورت صدا مي باشد .

-7 پشتيباني از پروتكل هاي RDP Microsoft و ICA Citrix و سرويس هاي DHCP / SNMP / FTP

Program Neighborhood the Secure Gateway Support via ، sync via USB PDAهاي قابليت از پشتيباني -8 Agent و Multimedia Acceleration ارائه شده توسط نرم افزار Citrix

البته شركتهاي Vanda و hp نيز مدلهاي Client Thin دارند كه در اين بخش به آنها پرداخته نميشود.

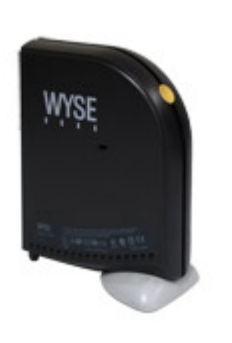

# **Windows Server 2003**

شركت محيادارو براي سيستم عامل خود از 2003 Server Windows استفاده نموده است زيرا قابليتهاي پشتباني شبكه را در خود سيستم عامل دارد. البته نسخه جديد 2007 آن نيز به بازار آمده كه هنوز در سيستم فعلي استفاده نشده است. براي اين منظور از بانك اطلاعات شركت اطلاعاتي را در مورد اين نوع سيستم عامل و انوع و خصوصيات آنها استخراج نموده كه در زير به آنها اشاره ميشود.

انواع نسخه هاي 2003 Server :

Web Edition (1

Standard Edition (Y

Enterprise Edition (

Edition Data Center (4

: Edition Server 2003 Web

اين نسخه از ويندوز 2003 تا 2 GB ، RAM و در صورتي كه سخت افزار شما پشتيباني كند تا 2 عدد CPU را به صورت متقارن ( Symetric ) پشتيباني مي كند. اين نسخه بيشتر در شبكه براي Server Web يا Application Server استفاده مي شود و نمي توان به عنوان DC يا DHCP و يا FAX سرور در نظر گرفته شود.

: Edition Server 2003 Standard

اين نسخه از ويندوز 2003 تا 4 GB ، RAM و تا 4 عدد CPU را بصورت متقارن پشتيباني مي كند. اين نسخه معمولا در شبكه هاي محلي استفاده مي شود و مي تواند به عنوان Server Web و يا Server Application و يا Server Mail مورد استفاده قرار گيرد البته اين مسئله را در نظر بگيريد كه مطمئنا نسخه Edition Web براي راه انداختن Server Web داراي كارايي و Performance بهتري مي باشد چرا كه بسياري از سرويس هايي كه در Edition Web استفاده نمي شوند Stop شده اند و اين مسئله سرعت سيستم را تا حد قابل توجهي بالا برده است.

: Edition Enterprise Server 2003

نسخه 32 بيتي Enterprise تا 32 GB ، RAM و تا 8 عدد CPU و نسخه 64 بيتي آن 64 GB ، RAM و تا 8 عدد CPU را پشتيباني مي كنند. قدرت پردازش اين Platform در حالت كلي بيشتر از نسخه Standard مي باشد.

: Edition Server 2003 Datacenter

اين نسخه از ويندوز 2003 نيز در دو نسخه 32 و 64 بيتي عرضه مي شود. نسخه 32 بيتي در حالت كلي تا 64 GB ، RAM و تا 32 عدد CPU را به صورت متقارن پشتيباني مي كند. اما نسخه 64 بيتي اين ويندوز تا 512 GB ، RAM و تا 128 عدد CPU را به صورت متقارن پشتيباني مي كند. جاهايي كه بخواهيم حجم بسيار سنگيني را جا به جا كنيم از اين نسخه استفاده مي كنيم. ( كه بايد بگويم كه نسخه 64 بيتي اين ويندوز بر روي CPU هاي Itanuim اجرا مي شود ).

برخي از اصطلاحات در اين سيستم عامل :

Server File : يك سروري مي باشد كه از طريق آن مي توان امكاني جهت مديريت فايلها و دسترسي كاربران مختلف شبكه در درايوهاي مختلف بصورت متمركز بر روي يك سرور در شبكه خود برقرار كنيم. كه جهت راه اندازي اين نوع سرور از طريق .كنيم مي اقدام Tools Administrative منوي در Your Server option Manage

Print Server : اگر بر روي كامپيوتري ويندوز سرور نصب شود و اين كامپيوتر مجهز به يك دستگاه پرينتر باشد و اين پرينتر جهت دسترسي كاربران مختلف شبكه Share يا به اشتراك گذاشته شود مي تواند به عنوان Server Print مورد استفاده قرار گيرد.

Application Server : سروري مي باشد كه بر روي آن برنامه هاي تحت وب قرار مي گيرد و از طريق سرويس IIS ( Internet Information Services) اين برنامه در اختيار كامپيوترهاي ديگر شبكه قرار مي گيرد.

Server Terminal : توسط اين سرويس مي توان به صورت Remote يا از راه دور به سرور متصل شده و به مديريت مربوطه را انجام دهيم و يا برنامه اي تحت شبكه را بدين طريق و با استفاده از اين سرويس اجرا نمود.

VPN Server Remote / Server : توسط اين سرور ها مي توانيم به كاربران مختلف جهت Remote وصل شدن به شبكه داخلي ما مجوزهايي را بدهيم و اين امكان را براي كاربران خود مهيا كنيم و يا با استفاده از (Private Virtual Network( VPN ارتباطي امن بين دو نقطه ايجاد كنيم.

DNS Server : سروري مي باشد كه كار Resolution Name را براي ما انجام مي دهد و وظيفه آن تبديل IP به اسم و بالعكس مي باشد.

DHCP Server) Configuration Host Dynamic Protocol ( : اين سرور از طريق رنج IP كه بر روي آن تعريف مي شود به صورت اتوماتيك به كلاينتها IP مي دهد و بسياري كارهاي ديگر كه به جاي خود به آن اشاره خواهيم كرد. ضمنا اين سرويس حتما بايد بر روي كامپيوتري كه نسخه سرور دارد نصب شود.

# **تنظيم شبكه:**

جهت تنظيم شبكه روى آيكون Neighborhood Network كليك راست نموده و سپس گزينه Properties را انتخاب مينماييم. در پنجره باز شده دقت ميكنيم حتما گزينه هاي مورد نياز موجود باشند از جمله:

Client for Microsoft network

Dial‐up Adapter

Tcp/Ip

File and printer sharing for Microsoft Network

در بخش Configuration يا پيكربندى معمولا گزينه هايى جهت بكار گيرى ( ) clients ، ( )adapters ، ( ) protocolsو ( ) servicesوجود دارد.

Clientsنرم افزارهاى Clients شما را قادر مى سازد كه پرينترها و فايلهاى مشترك ( Shared ) را در كامپيوترهاى ديگر مشاهده و استفاده نماييد.

Adapters، يك وسيله سخت افزارى است كه از نظر فيزيكى مشخص ميكند كامپيوتر شما به شبكه متصل است.

Protocol نشانگر يك زبان مشترك است كه كامپيوترها جهت ارتباط با يكديگر از شبكه نياز دارند. ( كامپيوترها بايد از يك زبان مشترك Ip/Tcp جهت ارتباط با يكديگر استفاده نمايند).

Servicesبعضى از سرويسها شما را قادر مىسازند كه شما بتوانيد فايلها و پرينترهاى خود را با ديگران در شبكه مشترك ( Share)نماييد و سرويسهاى ديگرىجهت گرفتن پشتيبان اتوماتيك از سيستم( Automatic system backup )،تنظيمات و ثبت از راه دور ( Remote Registory) و عامل كنترل و مشاهده شبكه ( Network Monitor Agent ) و جود دارند.

در زير اين گزينه ها سه دكمه Add ، Removeو Properties وجود دارد كه با كليك روى دكمه Add پنجره اى باز مىشود كه شما مي توانيد در صورت نياز از آن ( client, adapter, protocol, services) مورد نياز خود را اضافه نماييد. و در صورتى كه بخواهيد گزينه اى را حذف نماييد آنرا انتخاب نموده و روى دكمه Remove كليك نماييد. برنامه حذف خواهد گرديد. با انتخاب گزينه اى و كليك روى دكمه Properties شما مشخصات و تنظيمات جزئى و بيشترى را در پنجره باز شده مشاهده خواهيد نمود. مثلا" براى اضافه نمودن پروتكل Ip/Tcp روى دكمه Add كليك كرده و از پنجره باز شده گزينه Protocolرا انتخاب مينماييم و سپس در سمت راست آن پنجره دكمه Add موجود را كليك ميكنيم.

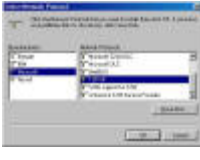

دربخش Manufactures نوع سازنده مثلا Microsoft را انتخاب ميكنيم و در بخش protocols Network پروتكل مورد نياز مثلا Tcp/Ip, انتخاب مى نماييم. براى افزودن File and printer sharing for Microsoft Network روى دكمه File and Printers Sharingواقع در پايين پنجره Configuration كليك نموده و در كادر جعبه اى گزينه ها كليك كرده و انتخاب مى نماييم.

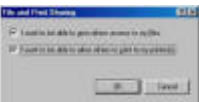

بعد از تنظيم و كنترل Configuration در قسمت Identification كليك نموده و يك اسم به كامپيوتر خود جهت شناسايى راحت ديگران در شبكه در قسمت نام كامپيوتر ( Computer Name ) مىدهيم و در بخش گروه كارى ( workgroup ) با دقت نام گروه كارى را مثلا SAF را كه براى تمامى كامپيوترها يكسان و شبيه است را نوشته و در صورت نياز در بخش Description Computerتوضيحى در زمينه آن كامپيوتر مى نويسيم كه لزومى نيست.

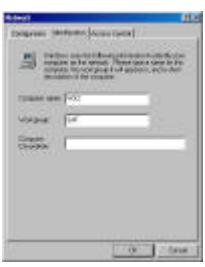

بعد از اتمام تنظيمات اگر روى دكمه Ok كليك نماييد، پنجره شروع به فعاليت نموده و نسبت به تنظيم و نصب برنامه هاى تنظيمى اقدام مى كند و احتمالا CD ويندوز و يا درايوار يا راه انداز كارت شبكه را از شما خواهد خواست كه با هدايت آن به مسير مربوطه و نصب موارد خواسته شده كامپيوتر مجددا راه اندازى ( Restart (شده و بالا خواهد آمد و درصورتى كه گزينه Client for Microsoft network انتخاب نموده Configuration در بخش Primary Network Logon انتخاب نموده باشيد،كامپيوتر هنگام بالا آمدن پنجره ورودى كاربر را بالا خواهد آورد و شما با نوشتن نام كاربر و رمز ورود مى توانيد وارد شبكه شويد. دقت شود كه مى توانيد در صورت عدم نياز رمز ورودى را براى راحتى همه خالى گذاشته و شماره كامپيوتر را به عنوان نام كاربر نوشته و دكمه Ok را كليك نماييد. بعضي از كاربران بدون زدن دكمه Ok و يا Enter با زدن دكمه Cancel يا دكمه Escape وارد كامپيوتر ميشوند كه در اينصورت قادر نخواهند بود از شبكه استفاده نمايند. شما براي اطمينان از اينكه كاربر درست وارد شبكه گرديده است، اگر در قسمت Start كليك نموده و در بخش Log off نام كاربر را ببينيد، مطمئن ميشويد كاربر وارد شبكه گرديده و ميتوانيد از آن استفاده نماييد. ولى اگر در آن قسمت چيزى نبود نشان ميدهد كه كاربر با زدن دكمه كنسل (Cancel(وارد شبكه نگريديده است .

استفاده از شبكه و عملSharing

اگر شبكه يك سايت درست راه اندازى شده باشد و مشكلى نباشد، هنگاميكه شما دو بار روى آيكون Network Neighborhoodكليك مينماييد قادر خواهيد بود كامپيوترهاى موجود را در گروه كارى خود Workgroup را مشاهده نماييد و با كليك روى كامپيوتر مورد نظر وارد آن شده و از برنامه هاى مشترك آن ( Shared (استفاده نماييد .

### بررسي شبكه محلي (LAN(Network Area Local دانشگاه مهر البرز (IT(

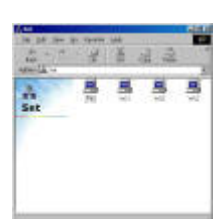

نكته مهم فقط درايوها ، سى دى و پوشه ها قابل اشتراك هستند ودر صورتى كه بخواهيم فايل يا سندى را share نماييم، حتما ابتدا آنرا در پوشه اى قرار دهيم. براى عمل Sharing روى درايو و يا پوشه مورد نظر كليك راست نموده و گزينه Sharingرا انتخاب مىكنيم. پنجره اى باز مى شود كه درقسمت دكمه راديويى Shared as كليك مى نماييم .

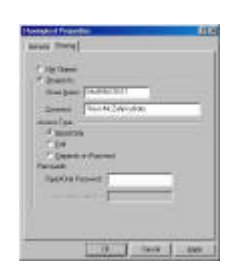

ميتوانيم در بخش Comment نام يا توضيح خاصى جهت اطلاع افرادى كه آن پوشه را ميبينند بنويسيم. مثلا Rom‐CDو با زدن دكمهOk ، پوشه يا درايو ما به شكل يك دست خواهد شد كه نشان ميدهد اين پوشه ما مشترك قرار داده شده است و در صورتى كه مجددا بخواهيم آنرا از حالت اشتراك دربياوريم تا كامپيوترهاى ديگر به آن دسترسى نداشته باشند، كافى است مجددا روى آن كليك راست نموده و گزينه Shared Not را انتخاب نماييم. با زدن Ok از حالت اشتراك در آمده وشكل دست نيزاز روي آيكون Share شده، پاك خواهد شد.

در پنجره باز شده shared سه گزينه در بخش پايين، وجود دارد كه بطور پيش فرض هميشه گزينه only Read يا فقط خواندنى فعال است. وبه كاربرى كه از فايل مشترك استفاده ميكند، فقط اجازه ميدهد آنرا ديده، در صورت لزوم براى خود كپى نماييد ولى حق ويرايش، حذف و يا تغييراتى در آنرا ندارد.

اما اگر گزينه Full و يا password the on Depended ،را انتخاب نماييم و در جلوى كادر آنها پسووردى درج كنيم و به كاربر كامپيوتر ديگر دهيم. او قادر خواهد بود با دادن رمز درخواستى تغييرات مورد لزوم را نيز بر روى آن وارد نماييد، لذا دقت كنيد در صورت عدم نياز هميشه از گزينه only Read استفاده نماييد.

# **نتيجه گيري :**

در پايان بعد از بررسي انواع شبكهها مشخص شد كه هر كدام از انواع شبكه بر اساس نوع استفاده خود در شبكههاي گوناگون استفاده ميشود. اما بيشترين نوع شبكه كه شامل ديگر شبكهها نيز ميشود و مدلهاي ديگري نيز در دل خود دارند، شبكه محلي و شبكه گسترده است كه اين دو نيز ميتوانند به يكديگر ارتباط داشته باشند و اطلاعات را در بين خود رد و بدل نمايند. انواع مختلف شبكههاي محلي ، بيسيم و باسيم، هر كدام بر اساس نوع كاربرد و هزينه اوليه راهاندازي خود در سازمانها مورد استفاده قرار ميگيرند. البته امروزه شبكه هاي محلي بيسيم از تكنولوژي جديدتري برخوردار هستند و توجه به آن بيشتر شده است. اما در مورد شبكههاي با سيم نيز هنوز نيز از كاربرد و مزاياي بالايي در سازمانهاي مختلف دارد.

شبكههاي محلي مجازي نيز در دل خود يك شبكه محلي اصلي بوجود ميايند و طبق بحث كاربرد زيادي براي ارتباط و امنيت در شبكه دارد. امنيت در شبكه با استفاده از امكانات سيستم عامل و نرم افزارهاي موجود و استفاده از پروتكلهاي مختلف كنترل مي گردد.

براي راهاندازي شبكه نياز به تجهيزات و وسايلي است كه در براي برقراري ارتباط بين دو ايستگاه كاري و سرور مورد استفاده قرار ميگيرد. كابل كشي و ...

پروتكلهاي جديد با داشتن سرعت بالا در انتقال اطلاعات و لايه هاي كمتر، براي انتقال دادهها در شبكه محلي مورد استفاده قرار ميگيرد. اترنت نيز يك مدلي است كه در آينده نزديك با سرعت انتقال 10 تا 100 GBps اطلاعات را بين نقاط مختلف يك شبكه محلي قادر ميسازد.

بررسي سيستم عامل و تجهيزات ترمينالي كه باعث ميشود امينت و كارايي شبكه نيز بالا رود از مزاياي و پيشرفت فناوري اطلاعات در زمينه شبكههاي مختلف به خصوص شبكه محلي شده است.

توجه بيشتر به شبكههاي محلي به خاطر اينكه غالب سازمانها و شركتها ميتوانند در مورد عملكرد كاربران و فعاليت آنها كنترل نمايند و موجب بالا بردن كيفيت انتقال اطلاعات ، كاهش هزينههاي اداري، تاخيرهاي نامه نگاري، گم شدن اسناد اداري در اثر مواردي مانند سوانح ، سهل انگاري و ... همه توجه كارشناسان را به اين مسئله جلب نموده كه با استفاده از سيستمهاي مختلف، تجهيزات پيشرفتهتر ، نرم افزارها و سخت افزارها بتوانند اطلاعات كاربرد كيفي و كمي يك شبكه را بالا برند.

با رشد فناوري و ارتقاء و بحث اهميت سرعت انتقال اطلاعات بين دو بخش ، موجب شده كه دستاندركاران در اين زمينه تحقيقات جامع و كاملي در مبحث شبكه انجام دهند و امروزه شاهد نمونههايي باشيم كه با استفاده از فناوريهاي روز بتوانند سهم بازار را افزايش دهند. مثلا شركت محيادارو كه شبكه آن را مورد بررسي قرار داديم با توجه به استفاده از فنارويهاي روز و سيستمهاي اطلاعاتي مناسب سيستم خود، توانست سهم قابل توجهي از بازار را در اختيار گرفته و نصب با سال گذشته رشدي بيش از 2 درصد داشته باشد. اين در كنار فناوري درست و شبكه مناسب و استفاده از فناوريهاي روز براي اينكه وقت كاربر براي تاخير در ارسال اطلاعات اتلاف نگردد.

# بررسي شبكه محلي (LAN(Network Area Local دانشگاه مهر البرز (IT(

در سيستم محيا دارو چون بايد اطلاعات از پايگاه داده اي كه كليه اطلاعات مورد نياز فروش و توزيع و اقلام دارويي را در خود دارد به اطلاعات كاربر برساند، از سيستم اترنت 1 گيگابايت كه در بالا نيز به ان اشاره شد استفاده نمود. در مجموع از نظر بروز بودن با حركت رو به جلوي فناوري اطلاعات، شركت محيادارو نيز اطلاعات و سيستمهاي شبكههاي خود را بروز نموده و امكانات مورد نياز كاربران خود را تهيه مينمايد. البته محيادارو از سيستم بيسيم براي ارتباط با انبار خود استفاده ميكند كه فاصله زيادي با دفتر مركزي در تهران دارد، براي استفاده از نوع مدل براي داخل ساختمان هنوز برنامهاي ندارد. كاملا مشخص است كه اطلاعات روز بازار فناوري اطلاعات در داخل شركت استفاده شده و توانسته رشد قابل توجهي به توسعه و رشد شركت در چند سال اخير خود در عرصه توزيع دارو نمايد. به طوري كه طبق آمارنامه دارويي سال 87 وزارت بهداشت و اموزش پزشكي محيادارو بعد از 6 شركت توزيعي دولتي ( هجرت – داروپخش – فردوس – رازي – البرز – قاسم ايران ) قرار گرفته و نسب به سال گذشته از %1.3 سهم بازار دارويي كشور ، سهم خود را به بيش از %2.5 افزايش داده است. اين تنها به خاطر استفاده از تكنولوژيهاي روز و تجهيزات فناوري اطلاعات است. محيادارو به عنوان يك شركت خصوصي در بين تمام شركتهاي خصوصي توزيع دارو و تجهيزات پزشكي توانسته است رتبه اول را به خود اختصاص دهد و زنگ خطري باشد براي رقباي ديگر خود در اين عرصه.

با رشد و نو آوريهاي روز بايد كليه شركتها نيز با استفاده از سيستم شبكه گسترده ، شبكه هاي محلي خود را با هم مرتب نموده و با تبادل اطلاعات از سوء استفاده هاي احتمالي در سيستم اداري معمولي جلوگيري خواهد شد و كليه عمليات در داخل شبكه به صورت مستند در آمده و درصد رسيدن نامه ها در سازمانها و پيگيري به موقع آن افزايش مييابد. هزينه سفرها كاهش مييابد. فرد بدون خارج شدن از خانه از طريق شبكه گسترده به شبكه محلي شركت خود وارد شده و كارهاي خود را انجام مي دهد، يا اينكه مديري در خارج از شركت مي تواند كليه عملكردهاي سيستم و شركت را كنترل نمايد و مديران ديگر و كاركنان با او در ارتباط خواهند بود و دستورات به موقع ارائه ميشود و تصميم گيريها در كمترين زمان انجام مي گيرد.

در اين كه ايران بتواند با فراهم آوردن شرايط كه سازمانها بتوانند با يكديگر در از طريق شبكههاي محلي خود در ارتباط باشند و يك شبكه گسترده را بوجود آورند، راه درازي در پيش است. اما با تغيير سياستهاي دولت و همچنين همكاري بخصوص بخش خصوصي براي راه اندازي اوليه شبكههاي محلي، رسيدن به اين امر كه استفاده از شبكه براي كاهش فساد و شفاف سازي عملكرد سازمانهاي دولتي و خصوصي امكان ناپذير نبوده و ديد آن دور از دسترس نيست.

با اميد اينكه با استفاده از مزايا و لغو برخي معايب ، بتوانيم كليه امور را با استفاده از فناوري روز انجام داده و شاهد رشد روز افزون خدمات و فعاليت باشيم. البته دولت بايد سياستهاي خود را به سمت ايجاد يك شبكه فراگير كه تمام شركتها و براي ارتباط با يكديگر و خدمات رساني به كاربران فراهم آورد. در اين زمينه نقش اوليه رشد شبكه محلي در سازمانها و ادارات نقش بسيار زيادي دارد. من خود با مطالعه مقالات زيادي در مورد شبكه محلي براي اجراي اين پروژه مشاهده كردم كه در اين زمينه امكانات زيادي وجود دارد و اطلاعاتي براي رشد دانش شبكه خود بالاست و ميتوان با تربيت متخصصين كارآمد شبكههاي محلي همراه با سايتهاي به روز براي درسي كاربران به خدمات و امكانات سازمانها از طريق شبكه گسترده اينترنت را فرآهم آورند. تنها مديريت درست در زمينه فناوري اطلاعات و دانش لازم براي مديريت در اين زمينه نو ظهور كه حضور آن در كشور ما زياد نبود، بسيار حياتي و با اهميت است.

۴۸

# بررسي شبكه محلي (LAN(Network Area Local دانشگاه مهر البرز (IT(

در پيشنهادي كه در زمينه كنترل توليد و توزيع دارو در كشور دارم ميتوان به اين نكته اشاره كرد كه درست است، وزارت دارو و درمان بر نحوه توليد و توزيع محصولات دارويي كنترل دارد، اما مشكلاتي نيز در پس اين ارتباط وجود دارد. اگر با راهاندازي شبكه اي كه تمام توليد كنندگان و توزيع كنندگان و ادارات بيمه و حتي خرده فروشان ( داروخانه- بيمارستان و ... ) بتوانند با ارتباط با اين شبكه اطلاعات مورد نياز خود را دريافت و اطلاعاتي كه براي يكديگر مي فرستند تحت امنيت قرار بگيرد. ميتوان تمام روند رشد بازار و مصرف دارو را در كشور كنترل كرد. اين در حالي است كه با استفاده از شبكه اينترنت ، شبكههاي محلي هر سازمان و شركتي به كساني كه ميخواهند با انها در ارتباط باشند متصل شده و حق دسترسي داده ميشود. مثل الان كه شركتهاي طرف قرار داد اطلاعات مربوط به فروش محصولاتشان را از سايت محيادارو با دادن رمز عبور دريافت ميكنند. شركتها نيز اطلاعات موجودي، درخواست كالا، نامههاي تغييرات قيمت و همه و همه را از طريق وب و بستر شبكه گسترده جابهجا نموده و اين براي تمام شركتها موجب افزايش بهرهوري و رشد و ارتباط و تعامل در كنار كنترل مناسب برا نحوه توليد و قيمت گذاري و وارد شدن داروهاي جديد به عرصه دارويي كشور خواهد شد.

استاد : جناب دكتر حجاريان

دستيار : آقاي مهندس طاها منصوري

تهيه كننده : اميرحسين محمودي

بهمن 87 پـــايـــــان

بررسي شبكه محلي Local Area Network(LAN) دانشگاه مهر البرز (IT) منابع : http://www.semeng.net/information/HowEthernet.asp http://www.websystem.ir/education/22.htm http://www.srco.ir/Articles/TipsView.asp?ID=278 http://www.srco.ir/Articles/DocView.asp?ID=118 http://www.networkplus.blogfa.com/post‐7.aspx /http://mahdi001680.persianblog.ir http://www.srco.ir/Articles/ http://aryashare.net http://www.wyse.com/products/hardware/thinclients/index.asp http://www.itmen.ir/search.asp?search=wyse&start=14684 http://www.websystem.ir/education/11.htm http://www.topxnet.com/page.php?29 مقاله آموزش نصب شبكه در داخل شركت محيادارو براي استفاده كاربران سيستم مقاله آموزش انواع سيستم عامل براي سرور شركت محيادارو براي استفاده كاربران سيستم www.Mahayadaroo.com مايت محيادارو http://yazdit.mihanblog.com /http://www.articles.ir http://forum.persiannetworks.com/ http://www.itiran.com/?type=article&id=1165